Вінницький національний технічний університет Факультет інфокомунікацій, радіоелектроніки та наносистем Кафедра електроніки та наносистем

# **ПОЯСНЮВАЛЬНА ЗАПИСКА**

до магістерської кваліфікаційної роботи

на тему: Пристрій дистанційного керування об'єктами повітряного транспорту на основі мікроконтролера ATmega 8

> Виконав: студент 2-го курсу, групи ЕЛ-18м спеціальності 171 – «Електроніка» Попіль Д.С. Керівник: к.т.н., доц. кафедри ЕНС Книш Б.П. Рецензент: к.т.н, ст. викл. каф. АІІТ Кулик Я. А.

Вінниця – 2019 р.

# **Вінницький національний технічний університет**

Факультет інфокомунікації, радіоелектроніки та наносистем Кафедра електроніки та наносистем Освітньо-кваліфікаційний рівень – магістр

Спеціальність 171 – «Електроніка»

ЗАТВЕРДЖУЮ

завідувач кафедри ЕНС

д.т.н., проф. Білинський Й.Й  $\overline{\phantom{a}}$  , where  $\overline{\phantom{a}}$  , where  $\overline{\phantom{a}}$  ,  $\overline{\phantom{a}}$  ,  $\overline{\phantom{a}}$  ,  $\overline{\phantom{a}}$  ,  $\overline{\phantom{a}}$  ,  $\overline{\phantom{a}}$  ,  $\overline{\phantom{a}}$  ,  $\overline{\phantom{a}}$  ,  $\overline{\phantom{a}}$  ,  $\overline{\phantom{a}}$  ,  $\overline{\phantom{a}}$  ,  $\overline{\phantom{a}}$  ,  $\overline{\phantom{a}}$  ,

«3» вересня 2019р.

# **З А В Д А Н Н Я НА МАГІСТЕРСЬКУ КВАЛІФІКАЦІЙНУ РОБОТУ** Попіль Денис Сергійович

1. Тема дипломної роботи: Пристрій дистанційного керування об'єктами повітряного транспорту на основі мікроконтролера ATmega 8.

Науковий керівник роботи: Книш Богдан Петрович, к.т.н., доцент кафедри ЕНС. Затверджені наказом ВНТУ від «3» вересня року №.254

2.Строк подання студентом роботи:11.12.2019

3.Вихідні дані до роботи: Пам'ять для програм – 8 Кб з можливістю перезаписати 10000 разів; 512 байт флеш-пам'яті для зберігання змінних ; напруга живлення 4.5 - 5.5В; діапазон робочих температур ; максимально допустиме значення струму ; 6 каналів 10-розрядного АЦП; швидкість операцій мікроконтролера – 200 нс.; тактова частота 0-16 МГц.

4.Зміст розрахунково-пояснювальної записки (перелік питань, які потрібно розробити): аналіз пристроїв дистанційного керування об'єктами повітряного транспорту на основі мікроконтролера ATmega 8; вибір мікроконтролера ATmega8; розробка схеми пристрою; схемотехнічне моделювання пристрою; розробка друкованої плати; вказівки щодо охорони праці на робочому місці; розрахунок економічної вигоди від впровадження розробки.

5.Перелік графічного матеріалу (з точним зазначенням обов'язкових креслень): структурна схема, схема електрична принципова, друкована плата, складальне креслення.

6. Консультанти розділів МК роботи

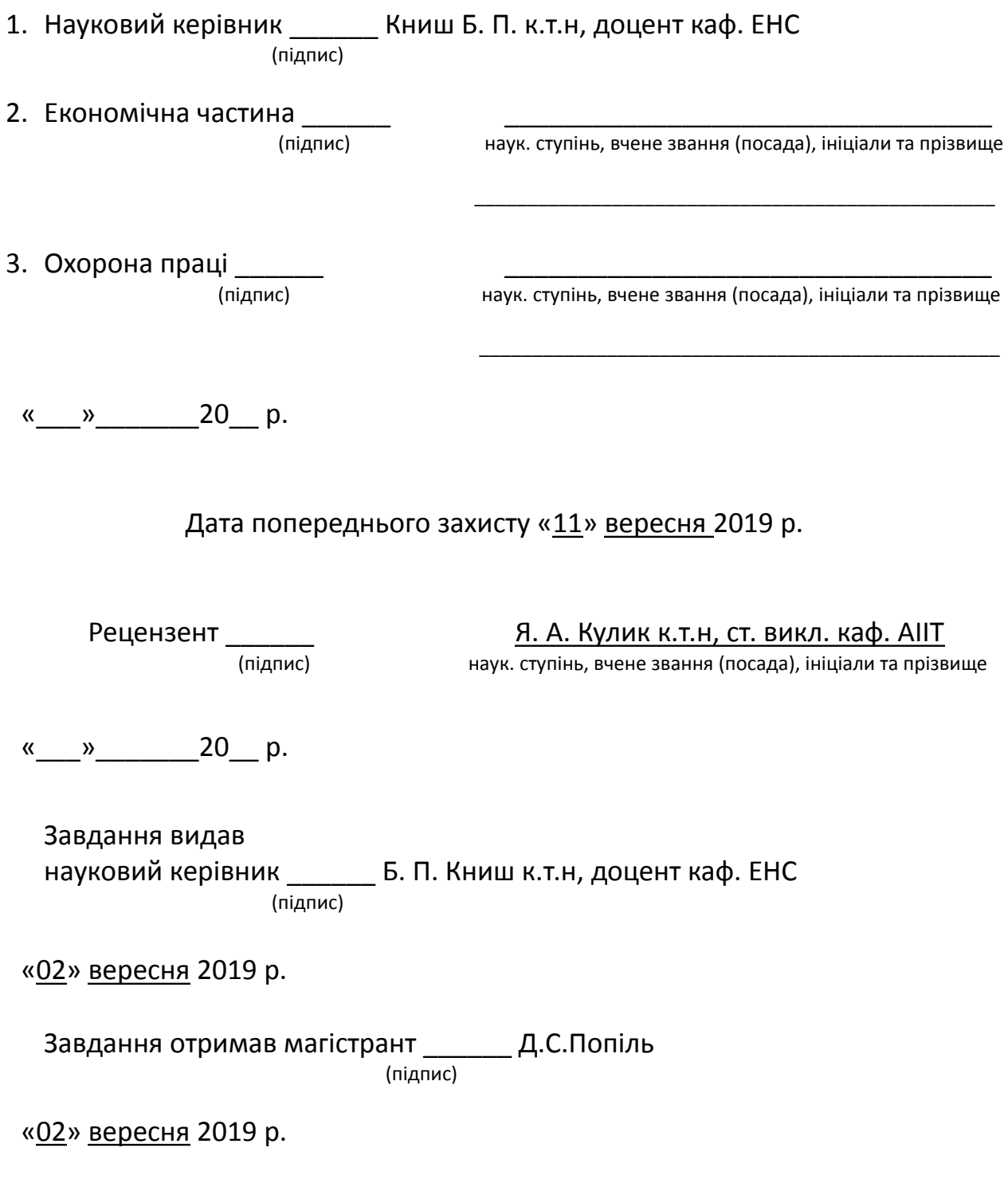

# **ЗМІСТ**

<span id="page-3-0"></span>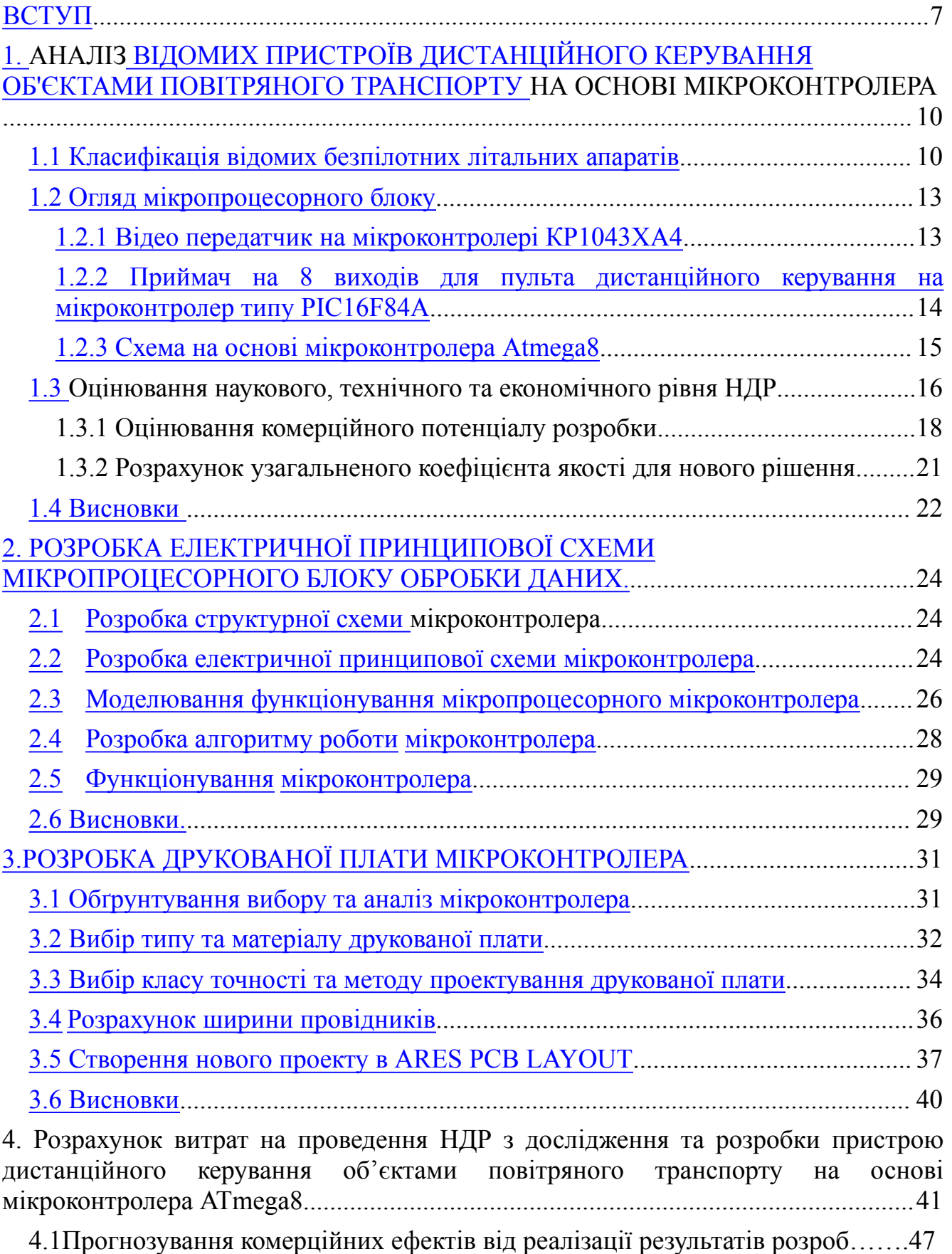

[4.2](#page-29-1) [Розрахунок](#page-29-1) [ефективності](#page-29-1) [вкладених](#page-29-1) [інвестицій](#page-29-1) [та](#page-29-1) [періоду](#page-29-1) [їх](#page-29-1) [окупності......50](#page-29-1)

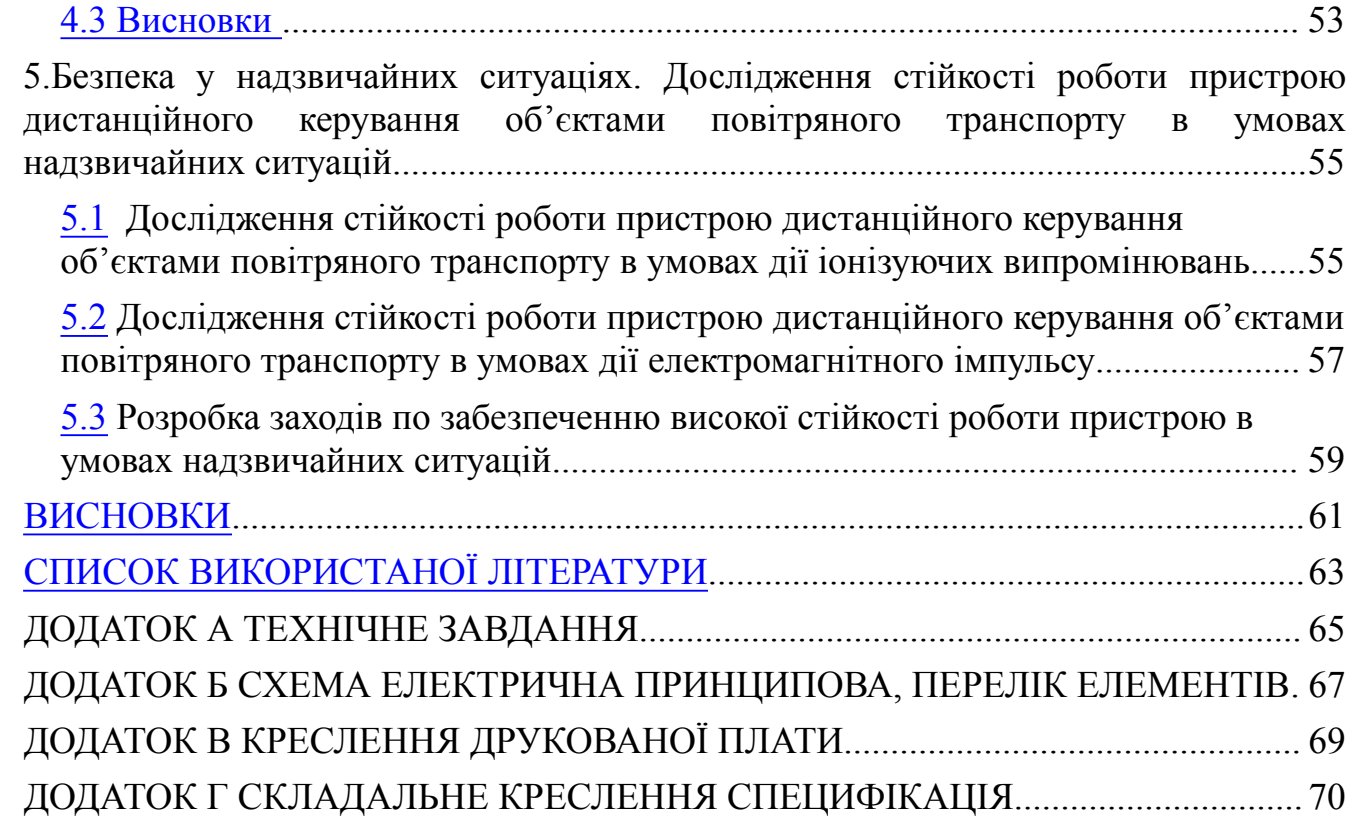

#### **ВСТУП**

#### **Актуальність теми**

Пристрій дистанційного керування об'єктами повітряного транспорту широко використовується у електрониці , одним із основним елементом є мікроконтролер. Він використовуються для обробки інформації та керування процесами обміну цією інформацією , а також передачі інформаціії для керуванням літальними апаратами. Основним призначенням таких літальних апаратів є запис інформації у військовій та телевізійних сферах. Недолікам є їх відносно велика вартість та робоча частота.

На ринку мікроконтролерів велика кількість різних варіантів, які відрізняються за функціональними можливостями, конструктивними особливостями, надійністю та ін.

### **Мета дослідження**

Метою роботи є покращення експлуатаційних та вихідних параметрів пристрою , зокрема робочої частоти .

#### **Задачі дослідження**:

- проаналізувати існуючі мікроконтролери та обрати найбільш оптимальний принцип побудови пристрою;
- розробити структурну та електричну принципову схему пристрою на основі мікроконтролера;
- запропонувати керуючу програму для мікроконтролера;
- провести схемотехнічне моделювання;
- розробити друковану плату пристрою дистанційного керування об'єктами повітряного транспорту на основі мікроконтролера ATmega 8;
- розрахувати економічну вигоду від впровадження розробки;
- розробити заходи охорони праці для забезпечення оптимальних та допустимих параметрів мікроклімату .

**Об'єктом дослідження** є процес перетворення інформації об'єктами повітряного транспорту на основі мікроконтролера ATmega 8.

### **Предмет дослідження**

Параметри і характеристики пристроїв дистанційного керування об'єктами повітряного транспорту на основі мікроконтролера ATmega 8 .

### **Методи дослідження:**

- проаналізувати існуючі мікроконтролери;
- розглянути принцип роботи мікроконтролера ATmega 8 та розробити схему блока;
- написати керуючу програму ;
- провести моделювання схеми мікроконтролера ATmega 8 за допомогою програми ISIS Proteus;
- провести розрахунок параметрів друкованої плати;
- розробити заходи по охороні праці;
- розробити друковану плату та складальне креслення пристрою.

### **Наукова новизна одержаних результатів**.

Удосконалено метод завантаження даних на мікроконтролер, який, на відміну від відомих, повноцінно використовує безперервну передачу даних за рахунок відсутності паузи в один такт між значеннями, які передаються, що дозволило отримати покращення швидкодії пристрою.

**Практичне значення** роботи полягає в тому, що на основі отриманих результатів розроблено програмні і апаратні засоби, зокрема:

– програмні засоби, що дають можливість відображення результату роботи мікроконтролера.

### **Апробації та публікації результатів роботи**

Результати досліджень, що викладені в:

- 1. Книш Б.П, Бровко П.В, Попіль Д.С, Класифікація квадрокоптерів на основі мікроконтролера atmega 8 . Міжнародна наукова конференція Fundamental and applied science, м. Шеффилд,  $30$  жовтня – 7 листопада[1]
- 2. Knysh B.P. The classification of the certain types of the unmanned aerial vehicles / B.P. Knysh, P.V. Brovko, D.S. Popil // International periodic scientific jornal.

Modern engineering and innovative technologies. Heutiges ingenieurwesen und innovative technologien. – Karlsruhe, 2017. – Issue  $N_2^2$ . – Vol 1. – P.34-39. [2]

3. Книш Б.П. Класифікація безпілотних літальних апаратів [Електронний ресурс] / Б.П. Книш, П.В. Бровко // Підсумки 47-ї регіональної науковотехнічної конференції професорсько-викладацького складу, співробітників [http://conferences.vntu.edu.ua/index.php/all-frtzp/all-frtzp-](http://conferences.vntu.edu.ua/index.php/all-frtzp/all-frtzp-2016/paper/view/125/529)

[2016/paper/view/125/529.](http://conferences.vntu.edu.ua/index.php/all-frtzp/all-frtzp-2016/paper/view/125/529) [3]

### **Структура роботи**

Робота складається з пяти розділів. Перший розділ містить аналіз мікроконтролерів. Другий розділ містить розробку електричної принципової схеми мікроконтролера ATmega 8. Третій розділ містить розробку друкованої плати. Четвертий розділ містить вказівки щодо охорони праці в робочому приміщені. П'ятий розділ містить економічний розрахунок .

# **1. АНАЛІЗ ВІДОМИХ ПРИСТРОЇВ ДИСТАНЦІЙНОГО КЕРУВАННЯ ОБ'ЄКТАМИ ПОВІТРЯНОГО ТРАНСПОРТУ НА ОСНОВІ МІКРОКОНТРОЛЕРА**

Мікроконтролер – це програмований мікроелектронний пристрій, що призначений для інформації обробки та керування обміну процесами цією інформацією у мікропроцесорної системи. [Мікропроцесор](http://ua-referat.com/%D0%9C%D1%96%D0%BA%D1%80%D0%BE%D0%BF%D1%80%D0%BE%D1%86%D0%B5%D1%81%D0%BE%D1%80%D0%B8) задає і послідовно здійснює мікрооперації вилучення команд програми з пам'яті системи, їх розшифровку і виконання. [Тип](http://ua-referat.com/%D0%A2%D0%B8%D0%BF) операцій мікропроцесора визначається кодом операції в команді. [Відповідно](http://ua-referat.com/%D0%92%D1%96%D0%B4%D0%BF%D0%BE%D0%B2%D1%96%D0%B4%D1%8C) до цих кодами мікропроцесор виконує арифметичні, логічні чи інші операції над числами, представленими в двійковому або кодованому двійково-десятковому коді.. Розглянемо мікропроцесорний блок обробки даних.

#### <span id="page-8-0"></span>**1.1 Класифікація відомих безпілотних літальних апаратів**

Для практичного застосування та розробки ОПТ [3] актуальним є питання класифікації літальних апаратів. Основними характеристиками за якими класифікуються літальні апарати є: за типом паливного баку, за радіусом дії, , за кількістю двигунів, за використанням, за максимальною швидкістю польоту за масою, за типом системи управління, за паливною системою, за масштабом завдань, за тривалістю польоту, за типом крила, за типом літального апарату, за практичною стелею польоту, за правилами польотів, за базуванням, за напрямком підйому/посадки, за кількістю використань, за часом одержання зібраної інформації , за типом підйому/посадки.

Дистанційно керовані літальні апарати [4] керуються оператором у межах видимості через станцію. Вони обладнані каналом передачі даних, які можуть передаватися на землю. Дистанційно керовані працюють автономно, але можуть керуватися пілотом, який використовує лише зворотній зв'язок через інші підсистеми контролю. Автоматичні літальні апарати виконують попередньо запрограмовані дії. На ОПТ такого типу розміщується комплексні системи автоматичного пілотування з GPS приймачами, гіроскопами, акселерометрами, різноманітними датчиками, що дозволяє працювати в режимі реального часу та передавати дані по каналу зв'язку з частотою 1 МГц. БПЛА системи керуються вбудованими системами, наприклад UASAnalizer.

Маса ОПТ поділяє їх за малими розмірами– до 200 кг, середні – 200-2000 кг, великі – 2000-5000 кг, важкі – більше 5000 кг.

Літальні апарати за масштабом завдань, які вони виконують, розділяються на тактичні, оперативно-тактичні , оперативно-стратегічні.

За паливною системою поділяються на такі види: однозаправні – можливість одноразової заправки, яку здійснює виробник на заводі при їх вигототвлені, багатозаправні – дозволяє заправляти безліч разів, яка можездійснюватися як на землі так і на борту морського транспорту,а також на борту само літального апарату. Монозаправні БПЛА споживають до 25 кг палива, тоді як полізаправні зазвичай живляться від акумуляторів та паливних елементів.

ОПТ [3] за типом крила поділяються на фіксовані – літакового та гелікоптерного типів, плаваючі – використовуються в конвертипланах дозволяє виконувати зліт/посадку які дають змогу фізично керувати двигунами або змінювати розташування пропелерів для вертикального підйому

За часом знаходження у повітрі їх класифікують на – малої тривалості, середньої тривалості, великої тривалості .

Практична стеля польоту ОПТ виділяє їх на маловисотні, середньовисотні, висотні, стратосферні.

Літальні апарати бувають : за гелікоптерною аеродинамічною схемою, за літаковою аеродинамічною схемою, легші за повітря. Зазвичай літакова схема передбачає дальність польоту та більшу тривалість .

ОПТ за базуванням бувають наземні які працюють на землі, морські, які працюють у водному середовищі, та космічні, які використовуються в космосі. Літальні апарати морського базування для значно менших відстаней ,наземного базування на досить великий радіус дії а космічні – понад 100 км.

ОПТ згідно правил польотів поділяються на приладовий, візуальні ,візуально приладовий, коли під час польоту використовуються візуальні та приладові прийоми (5 – 150 км) [2].

ОПТ за кількістю використань поділяються на багаторазові та одноразові.

Тип паливного баку[5] є важливою конструкторською характеристикою, що визначає базові літальні апарати, які мають основний паливний бак, та базоворезервні – мають основний та резервний паливні баки. Додаткові паливні баки дозволяють збільшувати дальність та тривалість польоту .

Радіус дії ОПТ змінюється в широкому діапазоні. Розподіляють на п'ять характеристик: ближнього радіусу дії, малого , середнього, дальнього , великої дальності польоту.

За швидкістю польоту літальні апарати розподіляються на повільні, нешвидкісні, середньошвидкісні, швидші за звук.

ОПТ за кількістю двигунів поділяються на дводвигунні, однодвигунні, бездвигунні, багатодвигунні, бездвигунні. В залежності від кількості та типу двигунів потужність цих літальних апаратів може досягати (близько 4 тис. к.с.).

ОПТ найчастіше використовується у цивільних та військових потребах . Цивільні поділяються на приватні, державні, комерційні. В той самий час серед військових виділяють винищувальні, ударні, багатоцільові, розвідувальні. Ці ОПТ різняться по багатьом параметрам, причому військові мають більшу тривалість польоту , потужність, радіус дії тощо. Цивільні ОПТ конструктивно масово представлені у вигляді квадрокоптерів, самі потужні з яких мають максимальну висоту 3000 м, швидкість 160 км/год, потужність 140 к.с., корисне навантаження не більше 100 кг.

ОПТ за напрямком посадки/підйому поділяються на вертикальні горизонтальні. Також виділяють мультиспускові та мультипідйомні літальні апарати, напрям руху яких не залежать від поверхні, з якої здійснюється посадка чи підйом. Крім того, за посадкою виділяють парашутні, мачтові та безпосадкові ОПТ. Останні є одноразовими та розраховані на малий радіус дії – до 10 км[6].

За типом посадки /підйому: спускові /мультипідйомні, палубні, аеродромні, водні. Мультипідйомні/спускові не залежать від поверхні, з якої здійснюється посадка чи підйом . Крім того, за типом підйому виділяють ручні, запускні та нетипово підйомні, а за типом посадки – безпосадкові, точкові та нетипово посадкові. Нетипово підйомні та посадкові ОПТ – це літальні апарати, які не мають вищенаведені особливості запуску. На посадку /підйом значно впливає швидкість вітру біля землі, яка не повинна перевищувати 15 м/с.

ОПТ [7] часом одержання зібраної інформації: після посадки , у масштабі реального часу, періодично в ході сеансів зв'язку. Передача даних в режимі реального часу вимагає наявність в конструкції БПЛА цифрового каналу з мінімальною швидкістю передачі 1 МБіт/с. В інших типах достатньо стандартного каналу та запам'ятовуючого пристрою.

#### <span id="page-11-0"></span>**1.2 Огляд мікропроцесорного блоку**

Усі БПЛА керуються [Мікроконтролером](https://uk.wikipedia.org/wiki/%D0%9C%D1%96%D0%BA%D1%80%D0%BE%D0%BF%D1%80%D0%BE%D1%86%D0%B5%D1%81%D0%BE%D1%80) («мозок» апарату), який перетворює сигнали з пристрої та передавача радіокерування в команди двигунам.

#### <span id="page-11-1"></span>**1.2.1 Відео передатчик на мікроконтролері КР1043ХА4**

Передавач працює в діапазоні ДМВ , побудований на двох СВЧ транзисторах і одній мікросхемі . Він забезпечує хорошу якість картинки на відстані близько 200м. Максимальний радіус дії залежить від чутливості прймача сигналу , застосовуваних антен, і для кольорового зображення складає 500 м, а чорно білого - понад 700.[10]

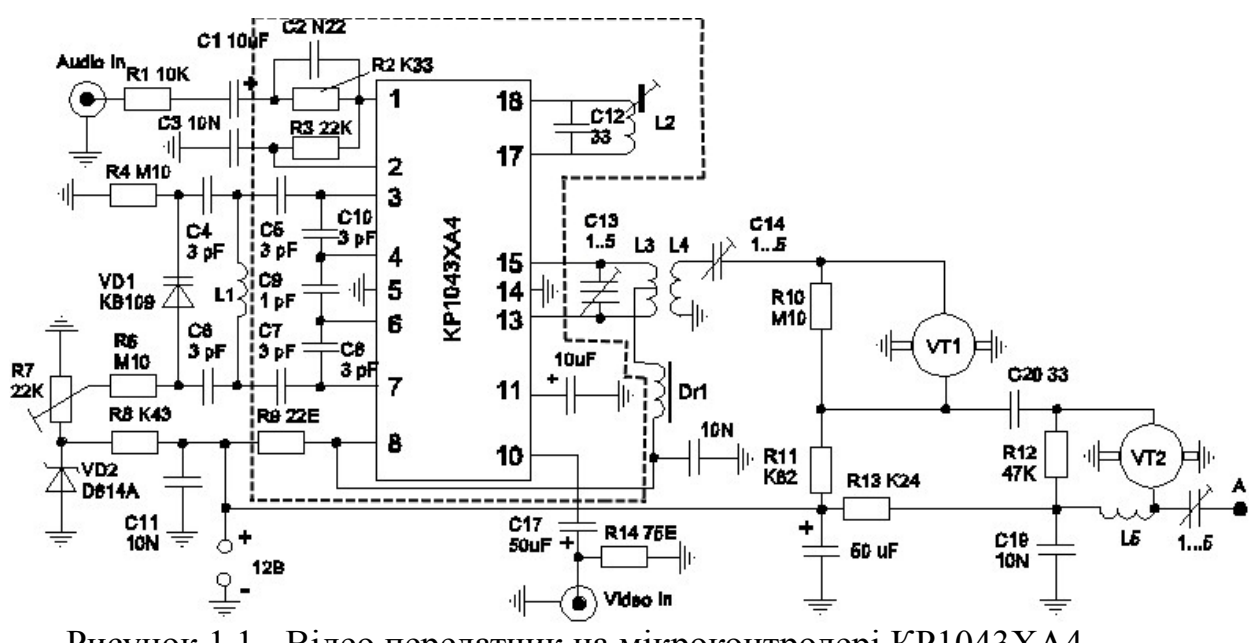

Рисунок 1.1 - Відео передатчик на мікроконтролері КР1043ХА4

Котушки L4, L1, L5 містять по 1.5 витка (кільце з висновками вниз) дроту ПЕВ 0.5 мм, а котушка L3 2 + 2 витка того ж дроту, і складається з двох половин, між якими міститься котушка L4. Зазор між котушками L4 і L3 близько 1 мм. Котушка L2 взята від контуру режекции звуку будь-якого приймача. Контур L2 C12 налаштований на частоту піднесе звуку 6.5 МГц, тому конденсатор С12 може бути іншої ємності, яка була в складі контуру приймача. Котушки L4, L1, L5 містять по 1.5 витка (кільце з висновками вниз) дроту ПЕВ 0.5 мм, а котушка L3 2 + 2 витка того ж дроту, і складається з двох половин, між якими міститься котушка L4. Зазор між котушками L4і L3 близько 1 мм. Котушка L2 взята від контуру режекции звуку будь-якого телевізора. Контур L2 C12 налаштований на частоту піднесе звуку 6.5 МГц, тому конденсатор С12 може бути іншої ємності, яка в складі контуру телевізора. Деталі передавача розміщені на платі друкованій з фольгованого з одного боку склотекстоліти. Принципова схема накреслена з таким розрахунком, щоб по ній можна було викреслити розведення плати друкованої. При цьому слід враховувати, що ширина провідників повинна бути не менше 1 мм. Провідник "маси" виконується заливкою вільного простору плати, на відстані 1-2 мм від інших провідників. Важливо, щоб висновки мікросхеми 5 і 14 з'єднувалися один з одним під мікросхемою і з масою найкоротшим шляхом. Слід прагнути до того, щоб і інші провідники були мінімальної довжини. Обов'язкова пропайка висновків еммітера СВЧ транзисторів.

Плата зверху [6]закривається латунним екраном заввишки 25 мм з отворами навпроти елементів регулювання (L2,R7, C13, 14, 21) і виводу антени. Екран пропаивают по контуру знизу плати. Для установки антени на платі розпаювали втулка з внутрішнім різьбленням М2, куди і загортається штир антени. Антена представляетс собою шматок мідного дроту від освітлювального проводу перетином 2.5 мм2. Довжина антени підбирається експериментально і становить приблизно 30 см.

Налаштування зводиться до встановлення точки модуляції резистором R7 по відсутності зелених контурів і рожевих "Тягунів" на зображенні, контурів і узгодження з антеною. В останню чергу налаштовується контур L2 на частоту 6.5 МГц.Виходной сигнал передавача повинен мати потужність, достатню для прийому "на вхід" телевізора з відстані близько метра.

Недоліком даної схеми є те що вона не володіє високою швидкодією , мала відстань передачі зображення на екран , велика кількість елементів , що супроводжує собою великі розміри.

### <span id="page-12-0"></span>**1.2.2 Приймач на 8 виходів для пульта дистанційного керування на мікроконтролер типу PIC16F84A**

В світі існує досить багато несумісних між собою систем ДК. Найбільшого поширення набула система RC-5, яка і була використана в якості основи при створенні алгоритму роботи пристрою. Для реалізації алгоритму навчання та управління був обраний широко поширений мікроконтролер типу PIC16F84A, який дозволив зробити ІК-приймач компактним, простим, доступним для повторення і адаптувати його до роботи з різними пультами.

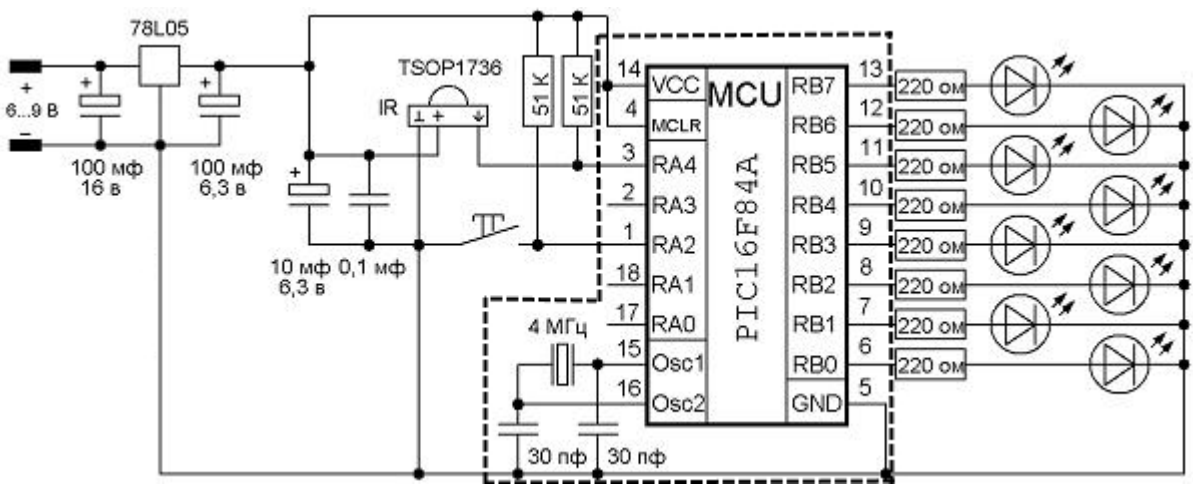

Рисунок 1.2 - Приймач на мікроконтролеру типу PIC16F84A

У пристрої можуть бути[8] використані опору будь-яких типів, придатних за габаритами; електролітичні конденсатори загального застосування типу К50-6, К50-16 і подібні; неполярні конденсатори типу КМ, КД, К10-17б і аналогічні. Мікроконтролер PIC16F84A можна замінити на PIC16F84. Інфрачервоний фотоприймач TSOP1736 фірми Vishay може бути замінений на: SFH-506 фірми Siemens, TFMS5360 фірми Temic, ILM5360 виробництва ПО "Інтеграл". Для коммутирования можуть бути використані тактові кнопки відповідних посадочних габаритів, наприклад, TS-A1PS-130, TS-A6PS-130 та ін. Також особлиим недолііком є те що даний приймач не досить швидкий , затримка у передачі інормацї , обмежений в своїх функціях.

### <span id="page-13-0"></span>**1.2.3 Схема на основі мікроконтролера Atmega8**

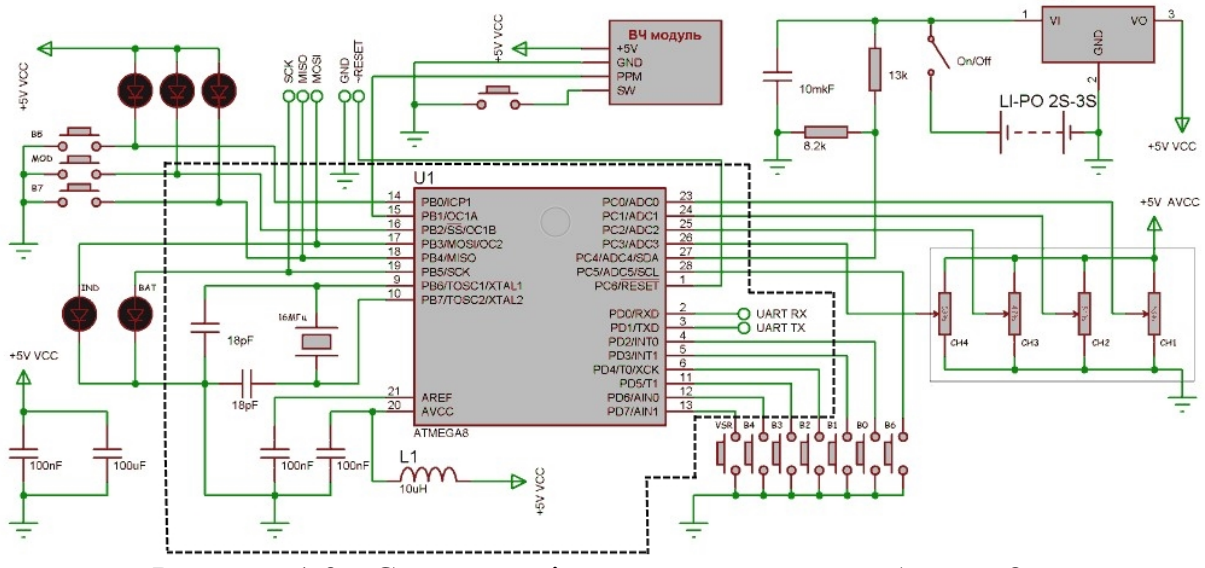

Рисунок 1.3 - Схема на мікроконтролера типу Atmega8

Схема зроблена [9] на основі мікроконтролера Atmega8 .10 кнопок + 2 світлодіоди + 2 ніжки на кварц + 2 ніжки на UART +5 каналів АЦП + 1 канал на виведення сигналу РРМ на ВЧ модуль = 22 ніжок МК. Якраз стільки потрібно, скільки є у Atmega8, яка налаштована на внутрішньосхемне програмування. Світлодіоди підключино на PB3 і PB5. Тепер під час заливки прошивки можна спостерігати красиве переморгування . Світлодіоди, що показують стан перемикачів - працюють незалежно від мікроконтролера. Один показує поточний стан програмної крутилки другий - з програмно керованих світлодіодів відповідає за індикацію розрядженої батареї.

У корпус крім світлодіодів і кнопок ще добавлено стандартний роз'єм UART, і роз'єм з висновком РРМ сигналу - для підключення пульта до симулятора. Недоліком цієї схеми її великі розміри , велика кільскість елементів , що зараз не є раціональним використанням.

### **1.3 Оцінювання наукового, технічного та економічного рівня НДР**

Однозначно визначити техніко-економічний рівень нової розробки пристрою дистанційного керування об'єктами повітряного транспорту на основі мікроконтролера ATmega8 при великій кількості технічних та економічних показників достатньо важко. Однак бажано визначити узагальнюючу оцінку техніко-економічного рівня НДДКР. Перспективність теми даної магістерської кваліфікаційної роботи можна оцінити за допомогою бального методу оцінок НДДКР. Бальна оцінка полягає в тому, що кожному параметру присвоюється певний бал в залежності від різних факторів. Для узагальнюючої оцінки технічного рівня береться сума балів за всіма показниками.

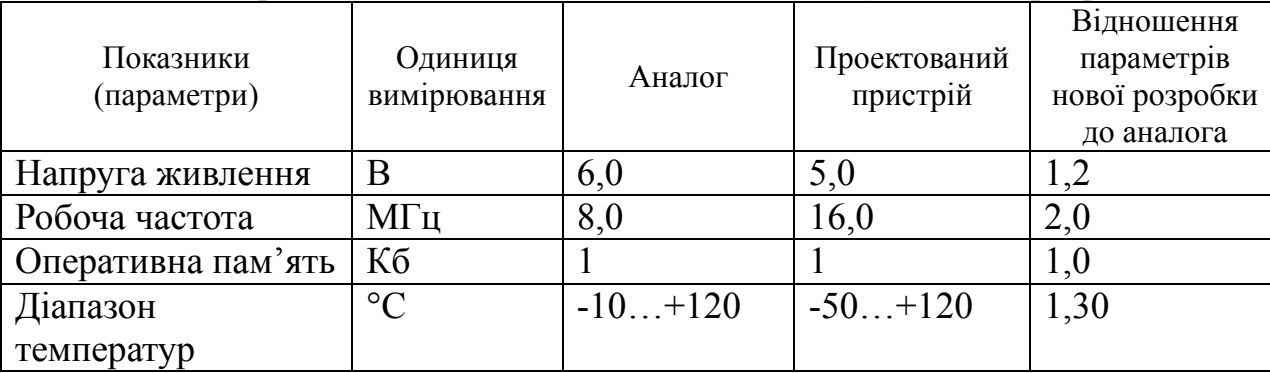

Таблиця 1.1 Порівняння технічних показників аналогу та нової розробки

В таблиці 1.2 наведено критерії та бальна оцінка для визначення наукового та технічного рівня науково-дослідної роботи.

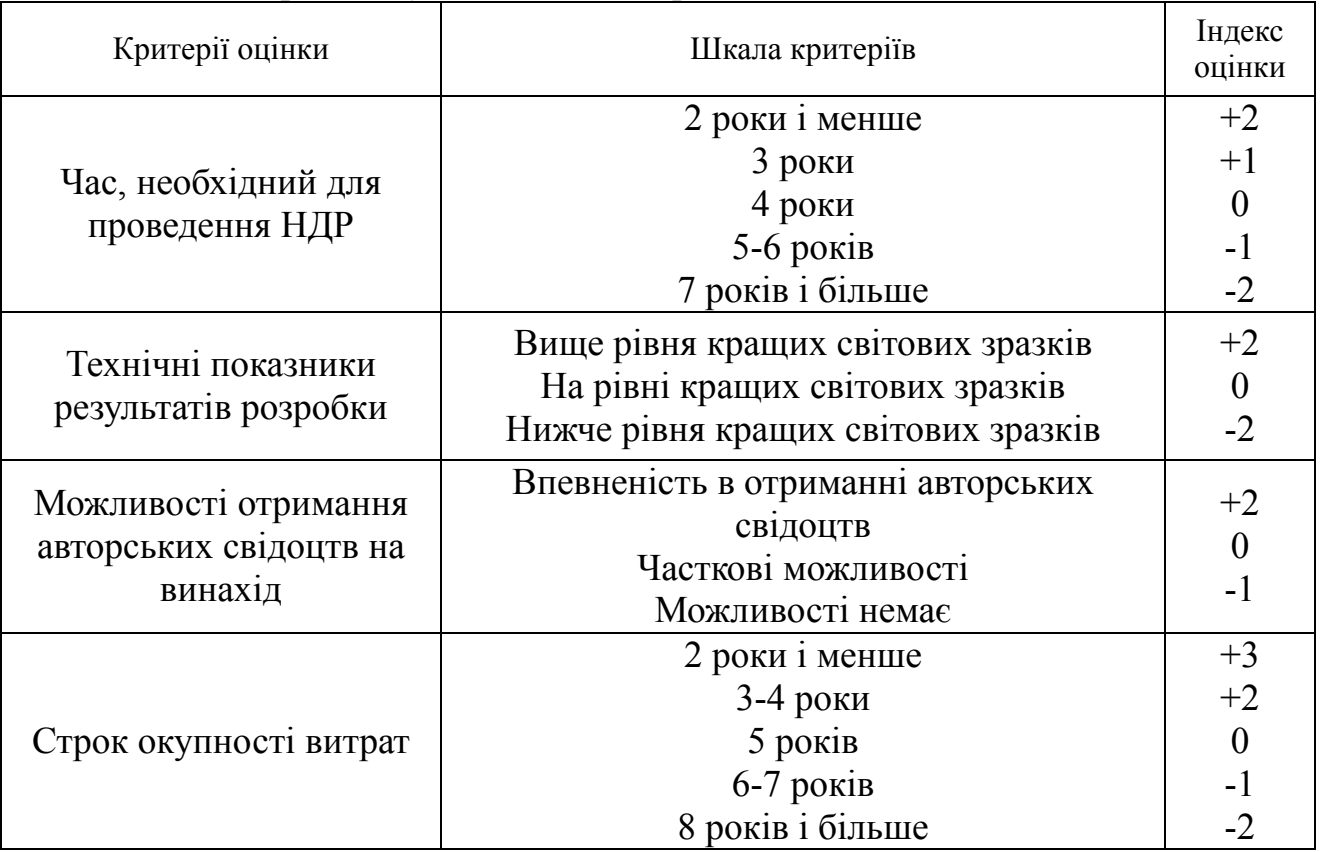

Таблиця 1.2 – Критерії та бальна оцінка для визначення наукового, технічного та економічного рівня науково-дослідної роботи.

Виходячи з цього, для ефективного дослідження доцільно орієнтуватися на час проведення НДДКР - 2 роки і менше (+2), при чому технічні показники результатів плануються на рівні кращих світових зразків (0); також немає впевненості в отриманні авторських свідоцтв (-1); строк окупності витрат 2 роки і менше (+3).

В таблиці 1.3 наведено можливі результати оцінки теми НДДКР.

| $1$ аблиця $1.5$ — іможливі результати оцінки теми гіддікт |                                 |  |  |  |  |
|------------------------------------------------------------|---------------------------------|--|--|--|--|
| Сума індексів                                              | Оцінка теми                     |  |  |  |  |
| $\Pi$ озитивна $(+)$                                       | Розробка є досить перспективною |  |  |  |  |
| Задовільна(0)                                              | Розробка перспективна           |  |  |  |  |
| Негативна(-)                                               | Розробка не перспективна        |  |  |  |  |

 $T_96$ лиця  $1.3$  –  $M_9$ жливі результатоти оцінки теми НДДКР

Проаналізувавши дані таблиць 1.2 та 1.3, та підрахувавши загальну суму балів (+2+0-1+3=+4), робимо висновок, що розробка є досить перспективною.

### **1.3.1 Оцінювання комерційного потенціалу розробки**

Метою проведення технологічного аудиту є оцінювання комерційного потенціалу розробки (результатів НДДКР), створеної в результаті науковотехнічної діяльності. В результаті оцінювання робиться висновок щодо напрямів (особливостей) організації подальшого її впровадження з врахуванням встановленого рейтингу.

Рекомендується здійснювати оцінювання комерційного потенціалу розробки за 12 ма критеріями, наведеними в таблиці 1.3. [18]

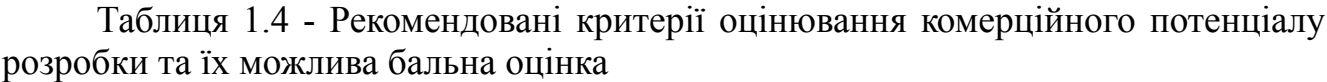

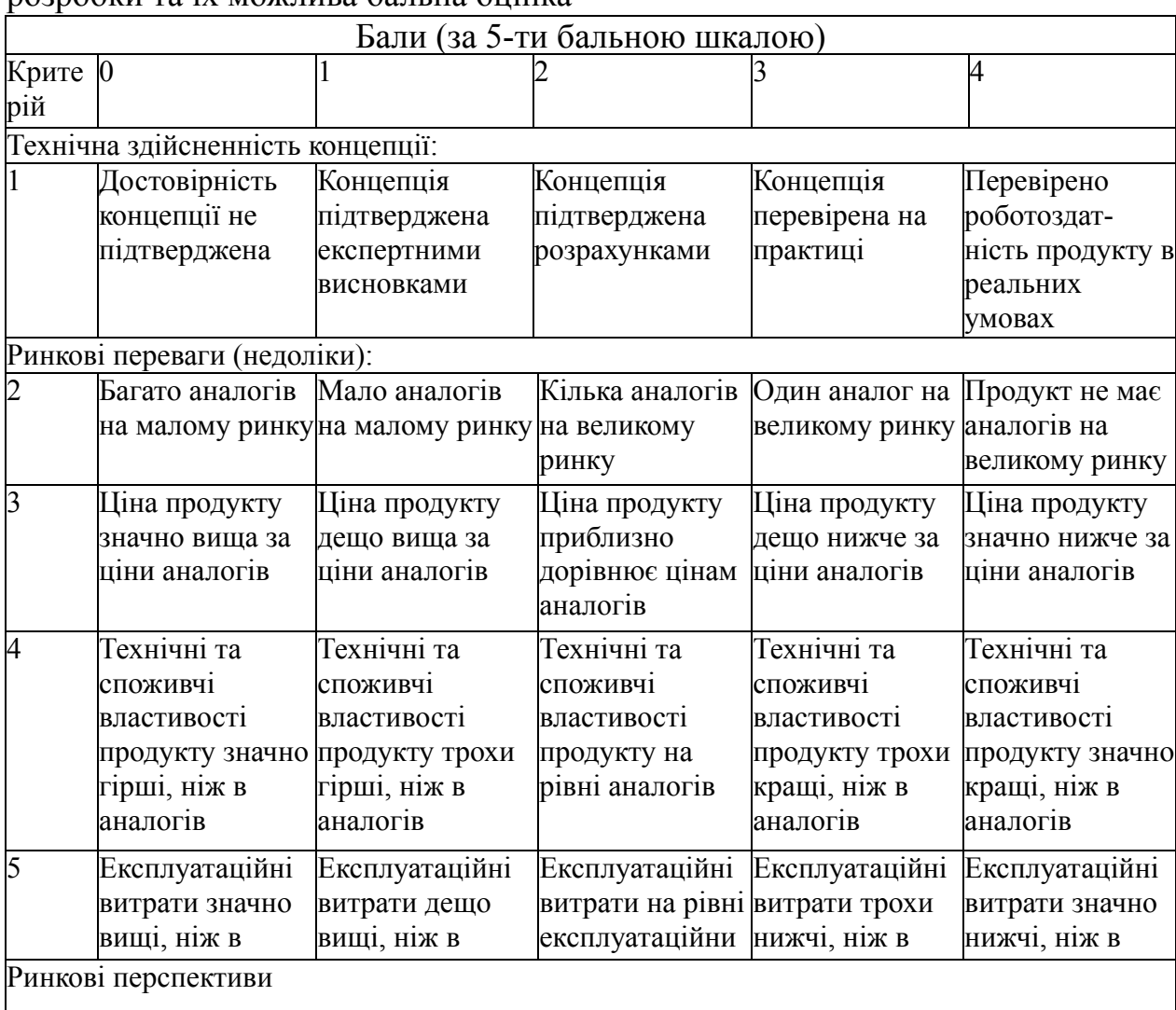

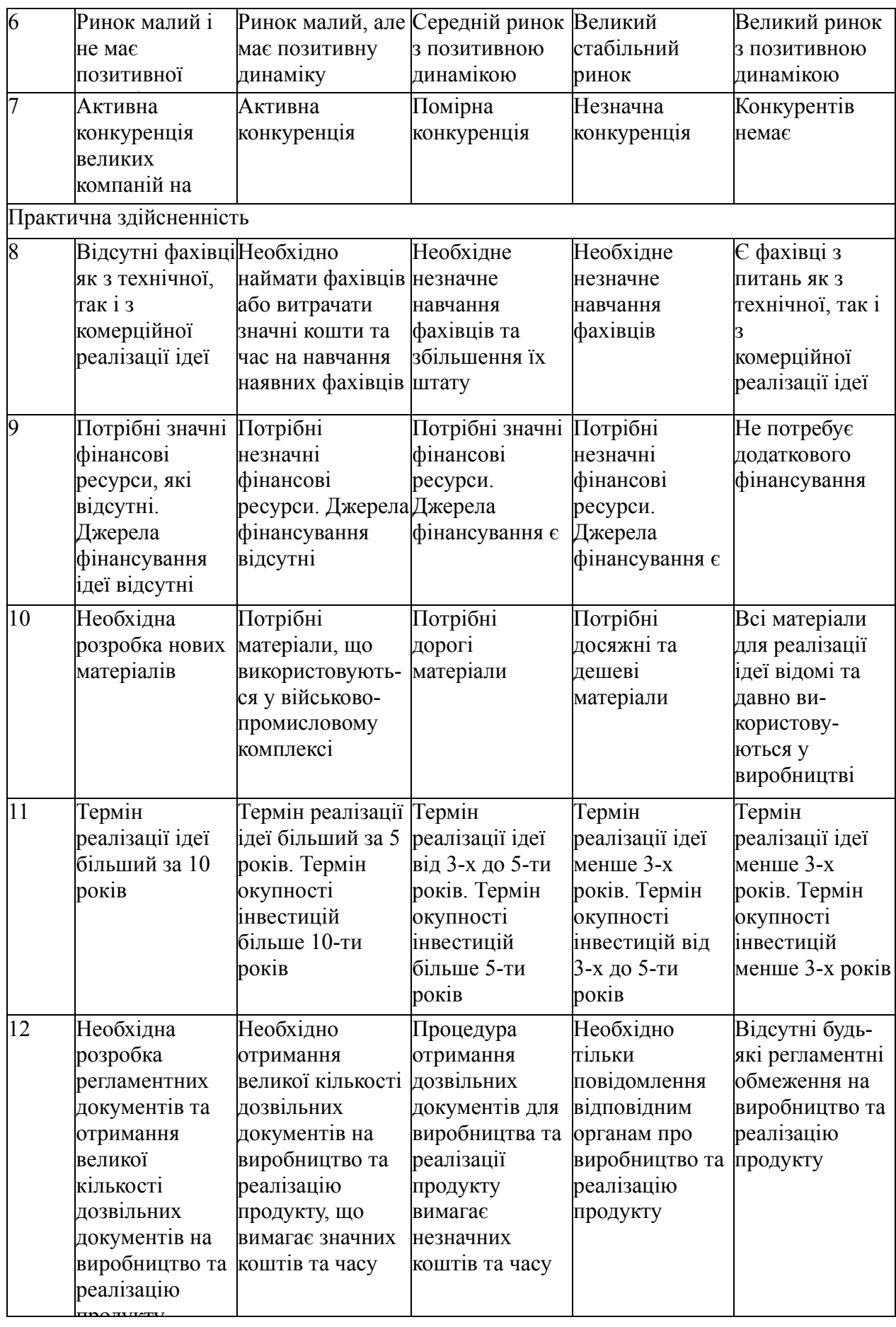

Результати оцінювання комерційного потенціалу розробки зведемо до таблиці 1.5.

| Критерії                             | експерт                      |    |    |  |  |
|--------------------------------------|------------------------------|----|----|--|--|
|                                      |                              |    | 3  |  |  |
|                                      | Бали, виставлені експертами: |    |    |  |  |
|                                      |                              |    |    |  |  |
|                                      |                              |    |    |  |  |
|                                      |                              |    |    |  |  |
|                                      |                              |    |    |  |  |
|                                      |                              | 3  |    |  |  |
| n                                    |                              |    |    |  |  |
|                                      |                              | ◠  |    |  |  |
| 8                                    |                              |    |    |  |  |
| Q                                    |                              | ∍  |    |  |  |
| 10                                   |                              |    |    |  |  |
|                                      |                              |    |    |  |  |
| 12                                   |                              |    |    |  |  |
| Сума балів                           | 37                           | 38 | 36 |  |  |
| Середньоарифметична<br>сума балів СБ |                              | 37 |    |  |  |

Таблиця 1.5 - Результати оцінювання комерційного потенціалу розробки

За даними таблиці 1.5 зробимо висновок щодо рівня комерційного потенціалу розробки. При цьому доцільно користуватися рекомендаціями, наведеними в таблиці 1.6. [18]

Таблиця 1.6 - Рівні комерційного потенціалу розробки

| Середньоарифметична сума балів СБ,        | Рівень комерційного потенціалу розробки |  |
|-------------------------------------------|-----------------------------------------|--|
| розрахована на основі висновків експертів |                                         |  |
| $0 - 10$                                  | Низький                                 |  |
| $11 - 20$                                 | Нижче середнього                        |  |
| $21 - 30$                                 | Середній                                |  |
| $31 - 40$                                 | Вище середнього                         |  |
| $41 - 48$                                 | Високий                                 |  |

Згідно проведених досліджень рівень комерційного потенціалу розробки становить 37 балів, що, згідно таблиці 1.6, свідчить про комерційну важливість проведення даних досліджень (рівень комерційного потенціалу розробки вище середнього).

#### **1.3.2 Розрахунок узагальненого коефіцієнта якості для нового рішення**

В процесі дослідження розробки для удосконаленого пристрою дистанційного керування об'єктами повітряного транспорту на основі мікроконтролера ATmega8 необхідно розглянути основні технічні показники, які по-різному впливають на загальну якість розробки, для аналізу якості інноваційного рішення.

Узагальнений коефіцієнт якості (*Вн*) для нового технічного рішення розрахуємо за формулою [19]:

$$
B_{\scriptscriptstyle \mu} = \sum_{i=1}^{k} \alpha_i \cdot \beta_i \tag{1.1}
$$

де k – кількість найбільш важливих технічних показників, які впливають на якість нового технічного рішення;

*α<sup>і</sup>* – коефіцієнт, який враховує питому вагу *і-го* технічного показника в загальній якості розробки. Коефіцієнт *α<sup>і</sup>* визначається експертним шляхом і

при цьому має виконуватись умова 
$$
\sum_{i=1}^{k} \alpha_i = 1
$$

*β<sup>і</sup>* – відносне значення *і-го* технічного показника якості нової розробки.

Відносні значення *β<sup>і</sup>* для різних випадків розраховують за такими формулами:

- для показників, зростання яких вказує на підвищення в лінійній залежності якості нової розробки:

$$
\beta_i = \frac{I_{ni}}{I_{ai}}\tag{1.2}
$$

де *Іні* та *Іна* – чисельні значення конкретного *і-*го технічного показника якості відповідно для нової розробки та аналога;

- для показників, зростання яких вказує на погіршення в лінійній залежності якості нової розробки:

$$
\beta_i = \frac{I_{ai}}{I_{ni}};
$$
\n(1.3)

.

Використовуючи наведені залежності можемо проаналізувати та порівняти техніко-економічні характеристики аналогу та майбутньої розробки на основі отриманих наявних та проектних показників, а результати порівняння зведемо до таблиці 1.7.

Таблиця 1.7 – Порівняння основних параметрів пристрою що проектується та аналога.

| Показники<br>(параметри) | Одиниця<br>вимірюв<br>ання | Аналог    | Проектован<br>ий пристрій | Відношення<br>параметрів<br>нової | Питома<br>вага<br>показника |
|--------------------------|----------------------------|-----------|---------------------------|-----------------------------------|-----------------------------|
|                          |                            |           |                           | розробки до                       |                             |
|                          |                            |           |                           | аналога                           |                             |
| Напруга                  | B                          | 6,0       | 5,0                       | 1,2                               | 0,2                         |
| живлення                 |                            |           |                           |                                   |                             |
| Робоча частота           | МΓц                        | 8,0       | 16,0                      | 2,0                               | 0,55                        |
| Оперативна               | Kб                         |           |                           | 1,0                               | 0,15                        |
| пам'ять                  |                            |           |                           |                                   |                             |
| Діапазон                 | $\rm ^{\circ}C$            | $-10+120$ | $-50+120$                 | 1,30                              | 0,10                        |
| температур               |                            |           |                           |                                   |                             |

Узагальнений коефіцієнт якості (*Вн*) для нового технічного рішення удосконаленого пристрою дистанційного керування квадрокоптером складе:

$$
B_{\mu} = \sum_{i=1}^{k} \alpha_i \cdot \beta_i = 1, 2 \cdot 0, 2 + 2, 0 \cdot 0, 55 + 1, 0 \cdot 0, 15 + 1, 3 \cdot 0, 1 = 1, 62
$$

Отже за технічними параметрами, згідно узагальненого коефіцієнту якості розробки, пристрою дистанційного керування об'єктами повітряного транспорту на основі мікроконтролера ATmega8 переважає існуючі аналоги приблизно в 1,62 рази.

#### <span id="page-20-0"></span>**1.4 Висновки**

Проведено огляд схем існуючих пристроїв дистанційного керування об'єктами повітряного середовища на основі мікроконтролера. Було розглянуто класифікаці ОПТ.

Розглянуто мікросхеми які краще використовувати для покращення характеристик, а в часності швидкодії.

В наш час мікроконтролер є дуже актуальною темою та активно використовуютьсч в сучасних приладах.

Отже, враховуючи недоліки вищерозглянутих пристроїв, є актуальною розробка пристрою який володє кращими характеристиками та має значно вищу швидкодію.

Також актуальним буде використати в розробці мікроконтролер, так як більшість функцій схеми можна задати програмно і, як результат, можна збільшити кількість функцій (наприклад додати функцію стирання непотрібної інформації) при цьому майже не збільшуючи кількості елементів.

Розробка та моделювання схеми в середовищі ISISProteus, опис її функцій та принцип роботи наведені в другому розділі.

Згідно проведених досліджень рівень комерційного потенціалу розробки становить 37 балів, що свідчить про комерційну важливість проведення даних досліджень (рівень комерційного потенціалу розробки вище середнього). При оцінюванні за технічними параметрами, згідно узагальненого коефіцієнту якості розробки, пристрій дистанційного керування об'єктами повітряного транспорту на основі мікроконтролера ATmega8 переважає існуючі аналоги приблизно в 1,62 рази. Отже можна зробити висновок про доцільність проведення НДДКР з розробки пристрою дистанційного керування об'єктами повітряного транспорту на основі мікроконтролера ATmega8.

# <span id="page-22-0"></span>**2. РОЗРОБКА ЕЛЕКТРИЧНОЇ ПРИНЦИПОВОЇ СХЕМИ МІКРОКОНТРОЛЕРА**

Для розробки електричної принципової схеми мікропроцесорного блоку необхідно розробити структурну схему прийому і передачі даних.

### <span id="page-22-1"></span>**2.1Розробка структурної схеми мікроконтролер**

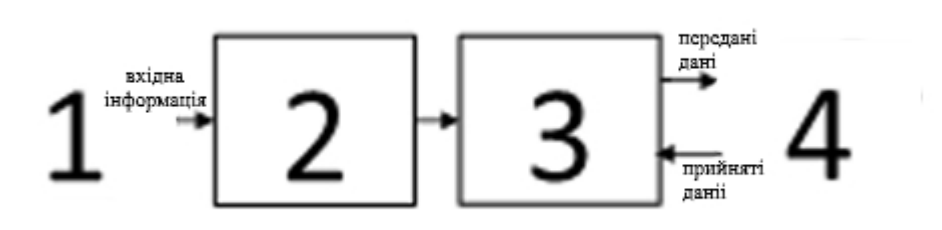

Рисунок 2.1 – Мікроконтролер : 1 – керуючий блок 2 – демультиплексор; 3 – мікропроцесор; 4 – блок прийому та передачі даних;

Мікроконтролер містить послідовно з'єднані: керуючий блок 1, демультиплексор 2 який передає сигнали на мікроконтролер 3, а той в свою чергу передає сигнали та приймає їх для обробки з блок прийому та передачі даних 4. Крім того, керуючий блок 1, демультиплексор 2, мікроконтрорлер 3 та блок прийому та передачі даних 4 утворюють джойстик 5.

Мікроконтролер 3 здійснює обробку інформації яка на нього надходить з демультиплексора 2 і передає інформацію в блок прийому та передачі даних 4, а в замін отримує інформацію яку отримав блок прийому та передачі даних.

### <span id="page-22-2"></span>**2.2Розробка електричної принципової схеми мікроконтролера.**

На базі блок-схеми розроблено електричну принципову схему мікроконтролера(рис. 2.2).

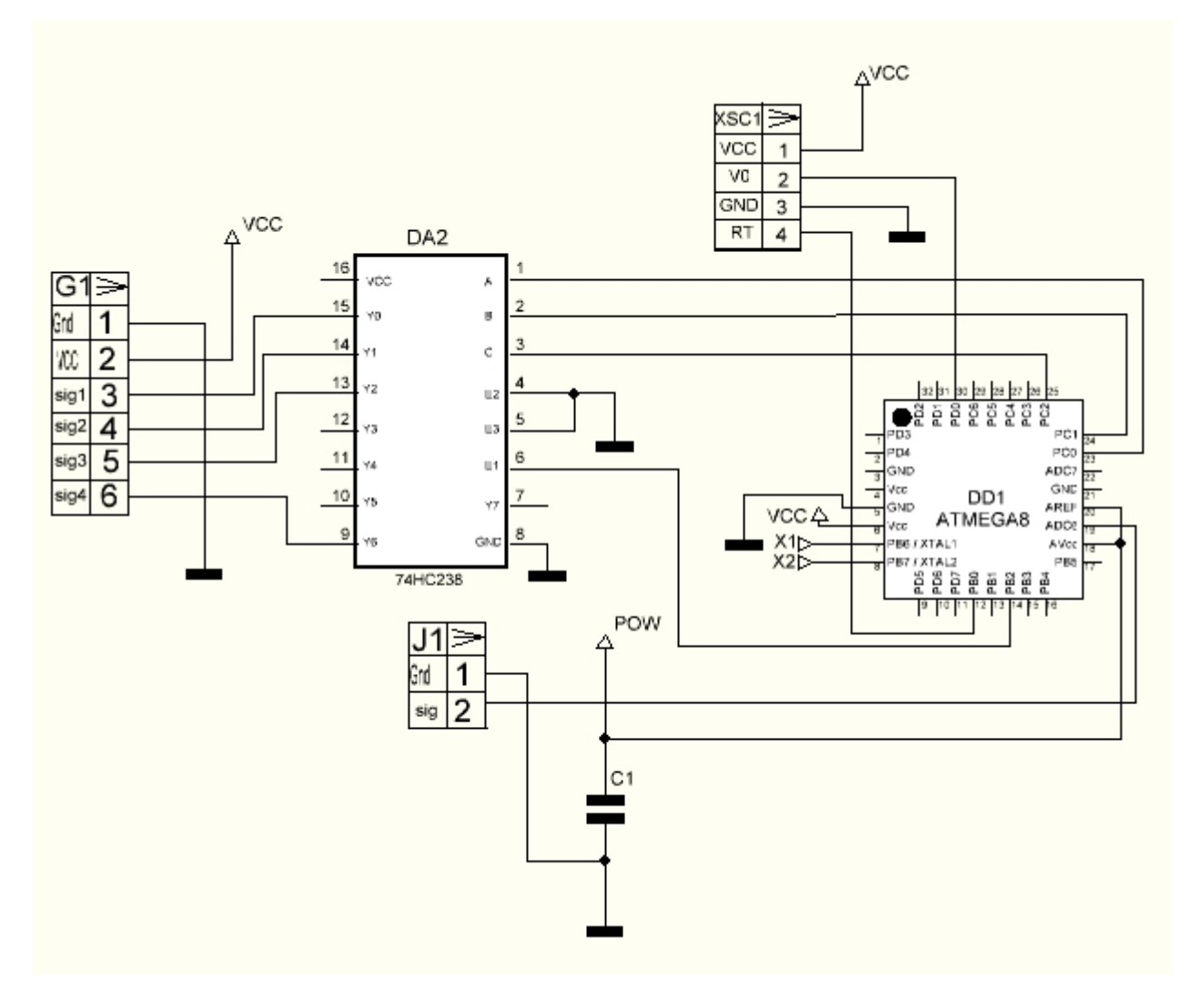

Рисунок 2.2 – Електрична принципова схема мікроконтролера

Основою даного блоку є мікроконтролер ATmega8A, який тактується від кварцу на 16МГц. Керуючий сигнал для МК буде надходити через UART. У ролі демультиплексор - 74HC238, на його вхід E подаються імпульси з виходу мікроконтролера. Ці імпульси - ШІМ з періодом 2мс (500Гц) і скважностью 50- 100%. У кожного імпульсу своя шпаруватість, що позначає стан кожного каналу. Для того, щоб 74HC238 знав на який вихід подати поточний сигнал використовуємо PORTC мікроконтролера і входи A, B, C демультиплексора . Дана електрична принципова схема є доволі важкою у монтажі, так як вона містить багато різних компонентів. Але ми обираємо саме таку схему прийому та передачі даних. Схема володіє високою швидкодією та можливістю керуванням польоту на відстані 500-900метрів. Також в в даній машині використовують маніпулятори які надають змогу керувати літальним апаратом доволі точно і надають йому додаткової маневриності[12].

### <span id="page-24-0"></span>**2.3Моделювання функціонування мікроконтролера.**

Для створення схеми в середовищі ISIS Proteus, необхідно у запущеному вікні програми створити новий проект, якщо він не створився автоматично. Після чого нам потрібно зайти у бібліотеку елементів, натиснувши на кнопку «P» на лівій панелі та вибрати потрібні нам елементи. Для зручного та швидкого знаходження можна користуватися пошуком, ввівши в строку «keywords» назву нашого елемента або ж у ручну в бібліотеках. В табл. 2.1 вказані необхідні елементи та їх бібліотеки для створення схеми [13].

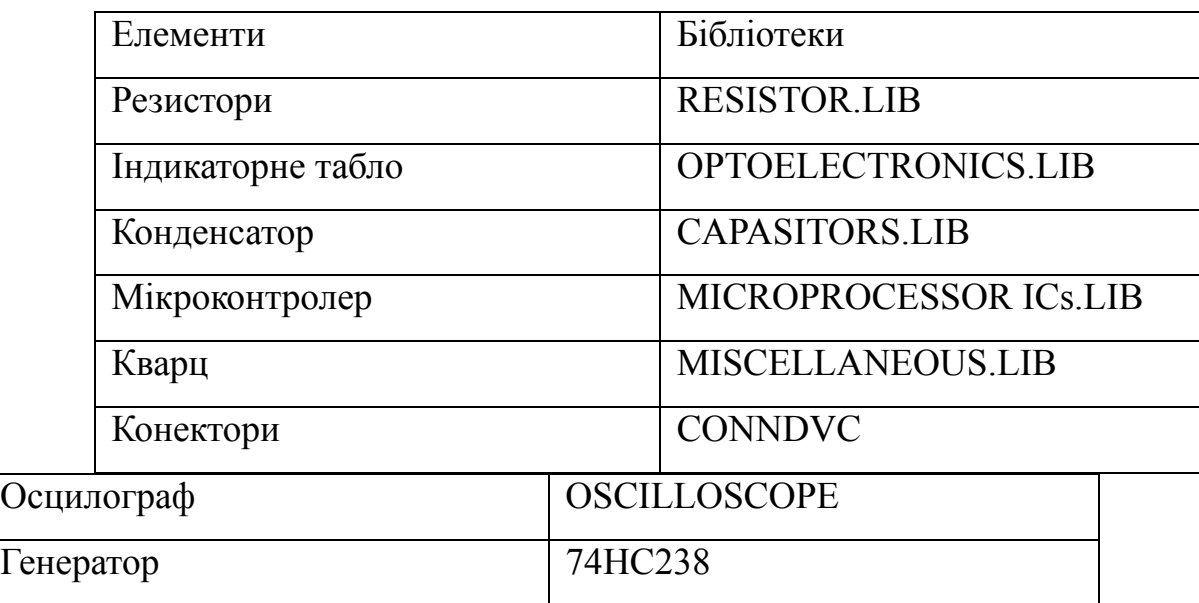

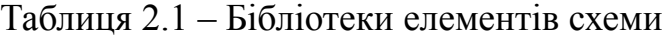

Таким чином виносимо усі елементи у робочий лист програми Proteus та намагаємося розмістити їх таким чином, щоб компоненти схеми були розміщені

приблизно з однаковою щільністю. Після чого ми з'єднуємо елементи між собою згідно нашої схеми так, щоб була мінімальна кількість зламів та перетинів ліній.

Склавши схему на листі Proteus, запускаємо моделювання за допомогою вибору команд Debug>Run. При цьому автоматично відбудеться перевірка програмою схеми на наявність помилок та запуск джерел живлення, вимірювальних пристроїв та інших компонентів. яка змодельована в середовищи Proteus (рис. 2.3.)

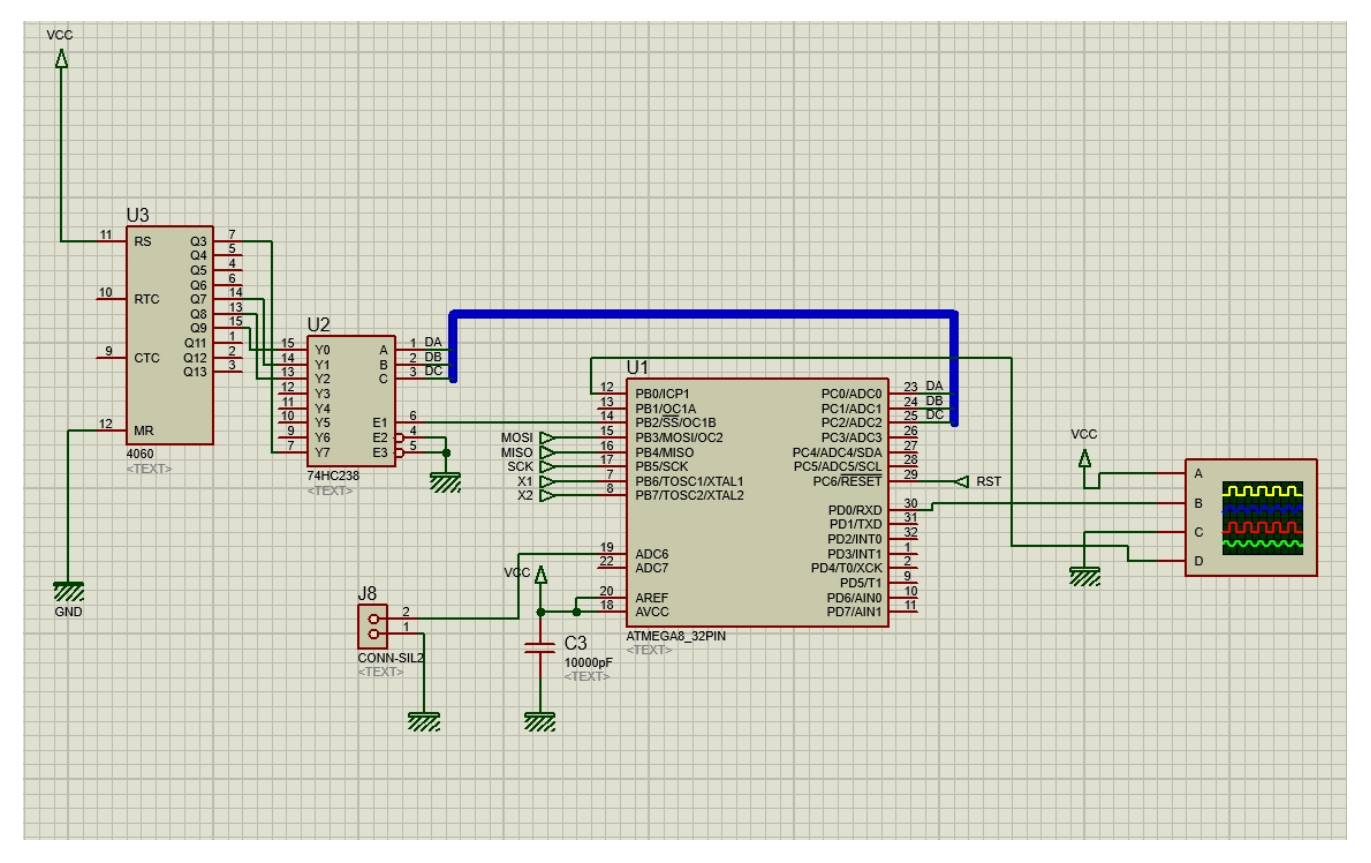

Рисунок 2.3 – Змодельована електрично принципова схема блоку прийому і передачі даних.

Якщо помилок не було виявлено програма працює у стані передачі даних, де ми можемо спостерігати за проходженням електричних процесів, а також впливу фізичних явищ на елементи. Точність моделювання буде залежати в першу чергу від точності моделей компонентів та відповідних налаштувань, тому можна досягати максимальних значень при прийомові та передачі інформації. Дана схема

володіє низкою переваг такими як: легка в роботі, володіє високою швидкодією, легка в створені, доволі низька вартість в порівнянні зі схемами такого типу

### <span id="page-26-0"></span>**2.4 Розробка алгоритму роботи мікроконтролера.**

На рисунку 2.4 зображено блок-схему алгоритму роботу мікроконтролера

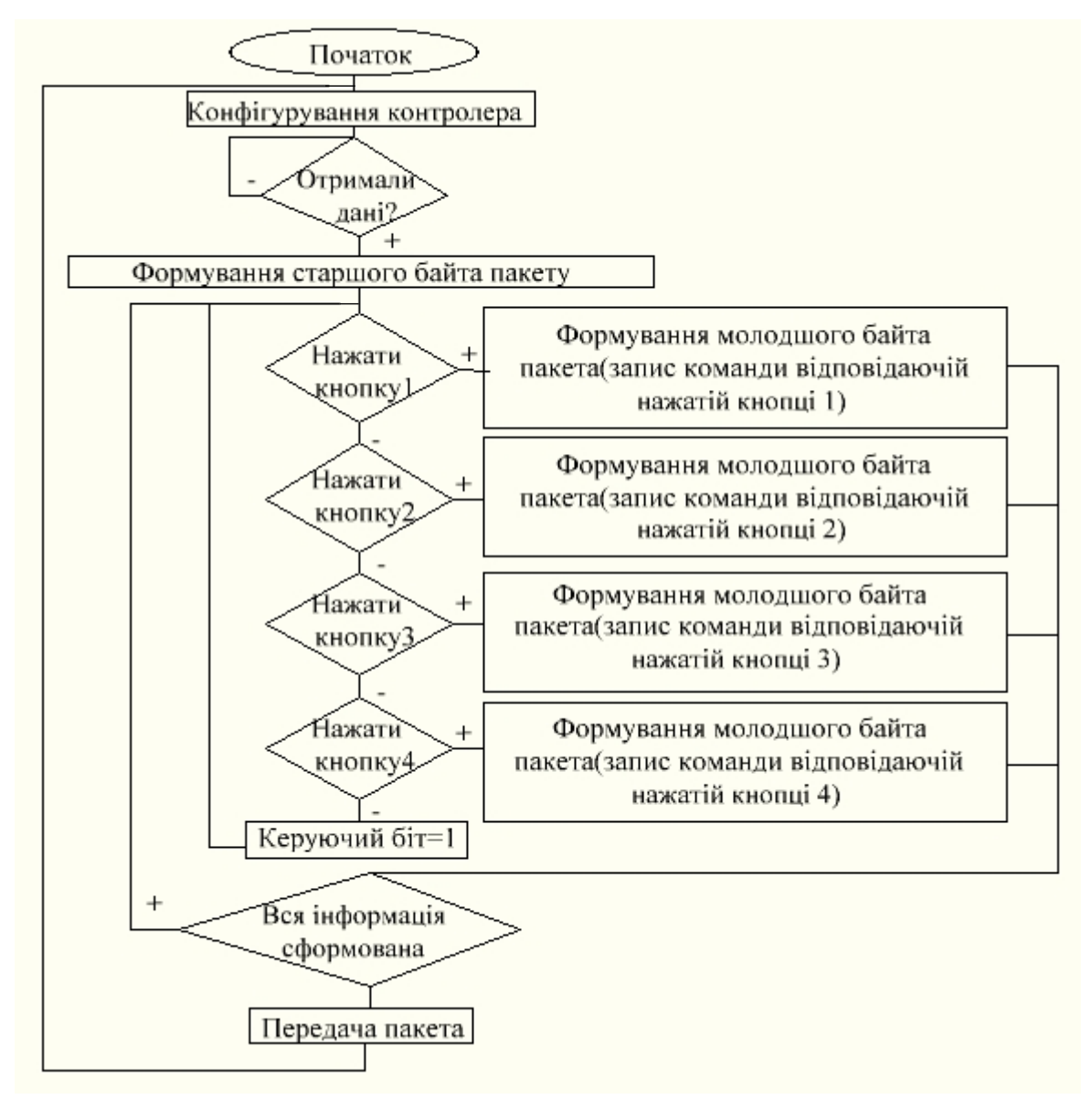

Рисунок 2.4 – Блок-схема алгоритму роботи мікроконтролера.

На початковому етапі роботи відбувається налаштування контролера в разі отриманія даних відбуваєтьсчя формування старшого байта пакета, якщо інформацію не отримано відбувається повторний запит даних. Наступною

командою є натиск кнопки під номером 1,2,3,4 ,які в свою чергу записують команди які відповідають нажатій кнопці. Якщо вся інформація сформована передача даних відбувається успішно, якщо інформація не сформована ми повертаємося повторно для натиску кнопок які віддають команду.

### <span id="page-27-0"></span>**2.5Функціонування мікроконтролера.**

В ролі демультиплексора - 74HC238, на його вхід E подаються імпульси з виходом микроконтроллера. Ці імпульси - ШИМ с періодом 2мс (500Гц) і скважністю 50-100%. У кожного імпульсу своя скважність, що позначає стан кожногоканалу.

Змоделювавши схему на рисункові 2.3 отримуємо ось такі сигнали: Сигнал на вході Е:

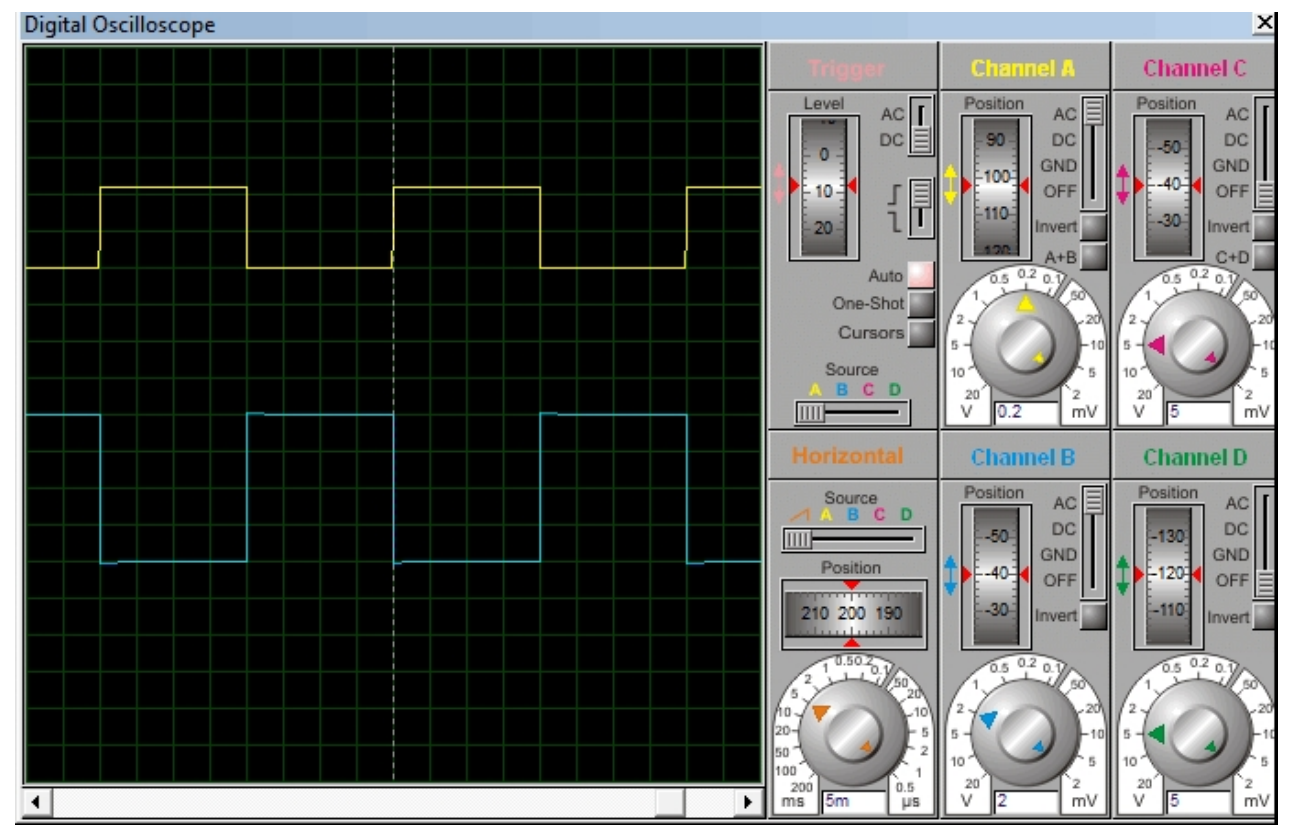

Рисунок 2.5- Сигнал на Е каналі який знятий з демультиплексора Для того, щоб 74HC238 знав на який вихід подати поточний сигнал

використовуємо PORTC мікроконтролера і входи A, B, C демультиплексор. В результаті на виходах отримуємо такі сигнали:

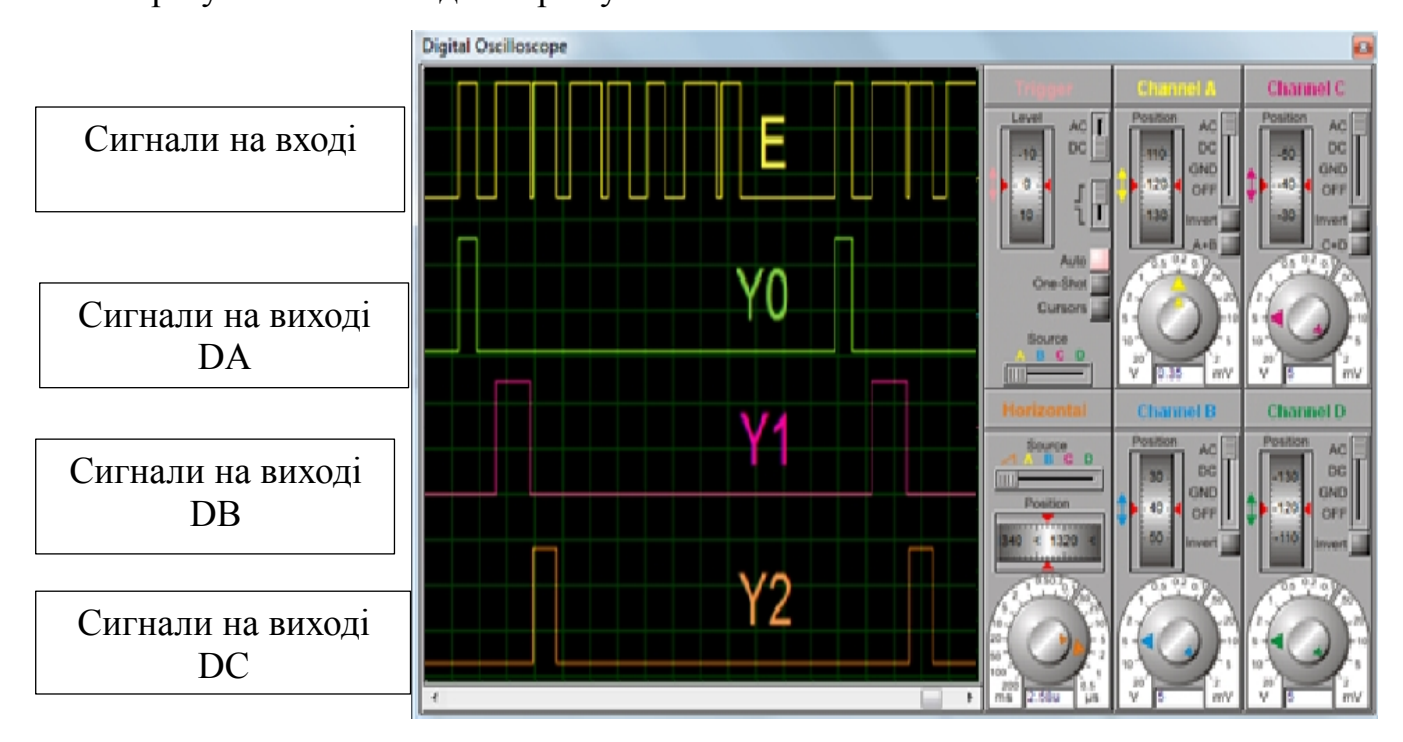

Рисунок 2.6 – Отримані сигнали DА,DВ,DС на виходах демультиплексора Сигнали, що надходять, виходять правильної частоти (50 Гц) і шпаруватості (5-10%). Отже, потрібно генерувати ШІМ частотою 500Гц і заповненням 50-100%

### <span id="page-28-0"></span>**2.6 Висновки.**

Розроблено електричну структурну та електричну принципову схеми мікроконтролера, описано принцип його роботи. Проведено моделювання розробленої схеми мікроконтролера. Також в роботі наведені алгоритми роботи мікроконтролер. Проте слід зауважити, що усі елементи в пакеті Proteus є ідеалізованими, тому слід враховувати те, що на практиці спроектована схема може показати дещо інші результати.

# <span id="page-29-0"></span>**3. РОЗРОБКА ДРУКОВАНОЇ ПЛАТИ МІКРОКОНТРОЛЕРА**

При виборі типу плати друкованої для конструкції потрібно зважати на техніко-економічні показники. Даний пристрій складається з вивідних елементів та елементів для поверхневого монтажу. Тому вибираємо друковану двосторонню плату, яка характеризується високими та комутаційними якостями за рахунок металізації в отворах, підвищеною міцністю з'єднань та виводів навісних елементів з рисунком плати .

### <span id="page-29-1"></span>**3.1 Обґрунтування вибору та аналіз мікроконтролера**

Основним елементом схеми є мікроконтролер. З міркувань функціональних параметрів і габаритів обрано мікроконтролер AVR архітектури ATMEGA8 (рис. 3.1).

Він має три порти. Для розробленого пристрою їх вистачає, один порт для виводу інформації на рідкокристалічний дисплей, інші для роботи з рештою зовнішніх елементів. [11]

Мікроконтролер має такі характеристики:

- Пам'ять для програм становить 8 Кб з можливістю перезаписати 10000 разів
- 512 байт флеш-пам'яті для зберігання змінних (100 000 циклів перезапису)
- 1 Кб ОЗУ і 32 регістра загального призначення
- Два 8-розрядних Таймера / Лічильника з роздільним прескалером, режим порівняння
- 16-розрядний Таймер / Лічильник з роздільним прескалером, режим порівняння, режим захоплення
- Таймер реального часу з незалежним генератором
- 3 канали ШІМ
- 6 каналів 10-розрядного АЦП
- Двопровідний послідовний інтерфейс
- Програмований послідовний USART
- Інтерфейс SPI з режимами Master / Slave
- Програмований сторожовий таймер з окремим незалежним генератором
- Вбудований аналоговий компаратор
- Скидання при включенні харчування, програмована захист від провалів харчування
- Вбудований калібрований RC-генератор
- Обробка внутрішніх і зовнішніх переривань
- 5 режимів зі зниженим енергоспоживанням: Idle, ADC Noise Reduction, Power-save, Power-down, і Standby
- Напруга живлення 4.5 5.5В
- Тактова частота 0-16 МГц

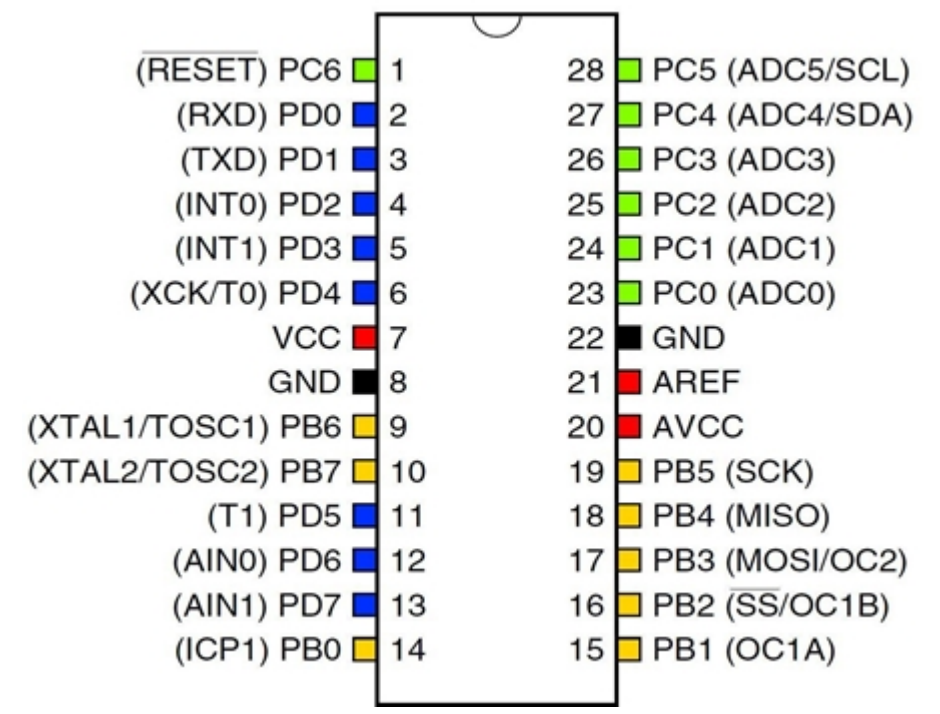

Рисунок 3.1 – Мікроконтролер ATMEGA8 з описом виводів

#### <span id="page-30-0"></span>**3.2 Вибір типу та матеріалу друкованої плати**

При виборі типу плати друкованої для конструкції потрібно враховувати економічні-технічні показники. Модель даного приладу не є складною за своєю конструкцією і складається з доступних радіоелементів. Вибираємо двосторонню плату друковану, яка характеризується високими та комутаційними якостями за рахунок металізації в отвора і підвищеною міцністю з'єднань навісних елементів з рисунком плати та низькою вартістю.

Для виготовлення плати друкованої використовують нефольговані та фольговані діелектрики. Вихідними матеріалами для виготовлення є папір та склотканина, полімерні плівки з лавсану або просякнуті синтетичними смолами, фторопласту тощо. На поверхню фольгованих матеріалів фольга приклеюється з однієї чи двох сторін листа в процесі виготовлення. Її товщина становить 20 до 50 мкм.

До матеріалу висувається такі вимоги:

- висока технологічність;
- високі електрофізичні властивості;
- забезпечення високої адгезії;
- мінімальні механічні деформації.

Найчастіше для виготовлення друкованих плат використовують склотекстоліт і гетинакс наступних марок:

- ГФ гетинакс фольгований;
- СФ склотекстоліт фольгований;
- ФГС фольгований травильний склотекстоліт;
- СФН склотекстоліт фольгований нагрівостійкий;
- СТФ склотекстоліт теплостійкий фольгований.

В табл. 3.1 подано основні властивості матеріалів друкованих плат.

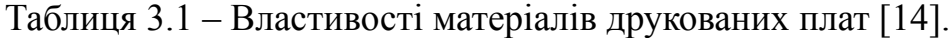

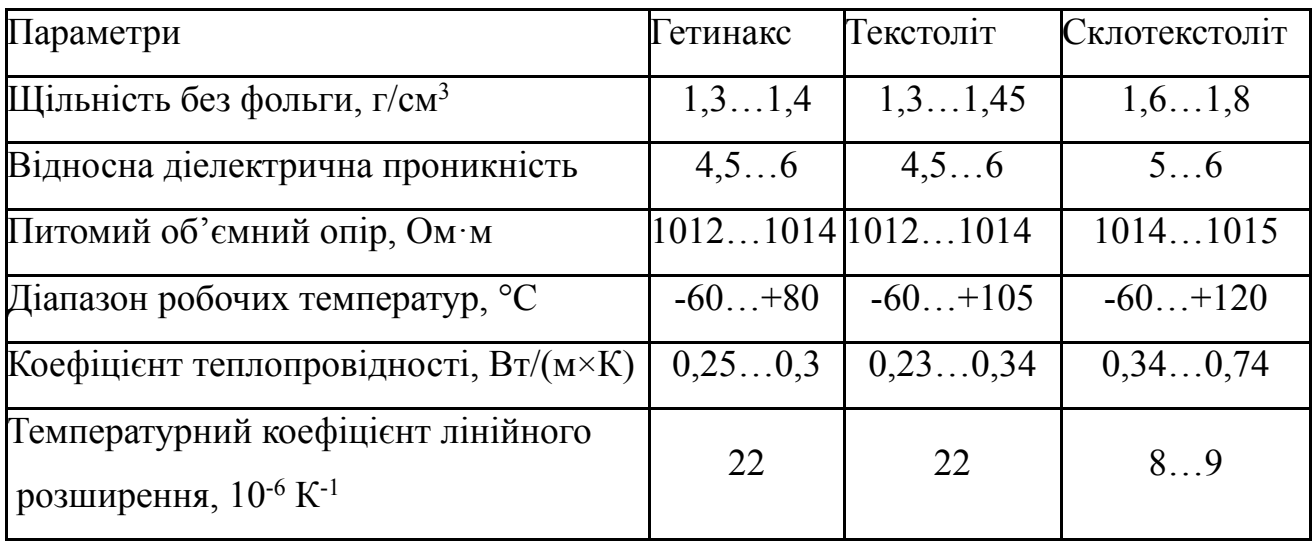

Товщина плати друкованої визначається товщиною вихідного матеріалу та вибирається залежно від навантажень та елементної бази.

Найоптимальніші параметри для розробки мікропроцесорного блоку засобу концентрації компонентів рідких середовищ, згідно табл. 3.1, має склотекстоліт. Тому обираємо фольгований двосторонній склотекстоліт марки СФ-2-35-1,5

ТУ16-503.271-86, який має мінімальну товщину фольги 35 мкм, товщину матеріалу з фольгою 1,5 мм , діапазон робочих температур від –60 до +120 °С. Даний матеріал здатен витримувати перевантаження в 25g та володіє високим значенням ударної міцності та механічні удари з тривалістю імпульсу в 13 млС. Будучи вкритим лаковим покриттям, фольгований склотекстоліт та не чутливий до вологи у робочій температурні діапазоні, що задовольняє поставлене технічне завдання.

#### <span id="page-32-0"></span>**3.3 Вибір класу точності та методу проектування друкованої плати**

Облік всього комплексу метрологічних характеристик необхідний тільки при вимірах високої точності, а також при проектуванні складних вимірювальних систем. У більшості виробничих галузей, використовують робочі засоби вимірювань, метрологічні характеристики яких нормовані на основі класів точності, які є - узагальненою характеристикою засобів вимірювань певного типу, що дозволяє судити про те, в якому діапазоні знаходиться сумарна похибка вимірювань.

Планується обрати 2-й клас точності, в якому згідно ГОСТ 8.401 – 80, товщина провідників не повинна перевищувати 450 мкм.

До друкованих плат висуваються такі вимоги:

1. Висока точність розташування струмопровідного рисунка.

2. Велика величина опору діелектрика.

3. Висока механічна міцність.

4. Придатність до паяння, особливо після тривалого зберігання. Досягається шляхом вибору типу покриття та технологією його нанесення[14].

Точність розташування струмопровідного рисунка регламентується вимогами держстандартів. З цією метою введено поняття класу точності друкованих плат (табл 3.2).

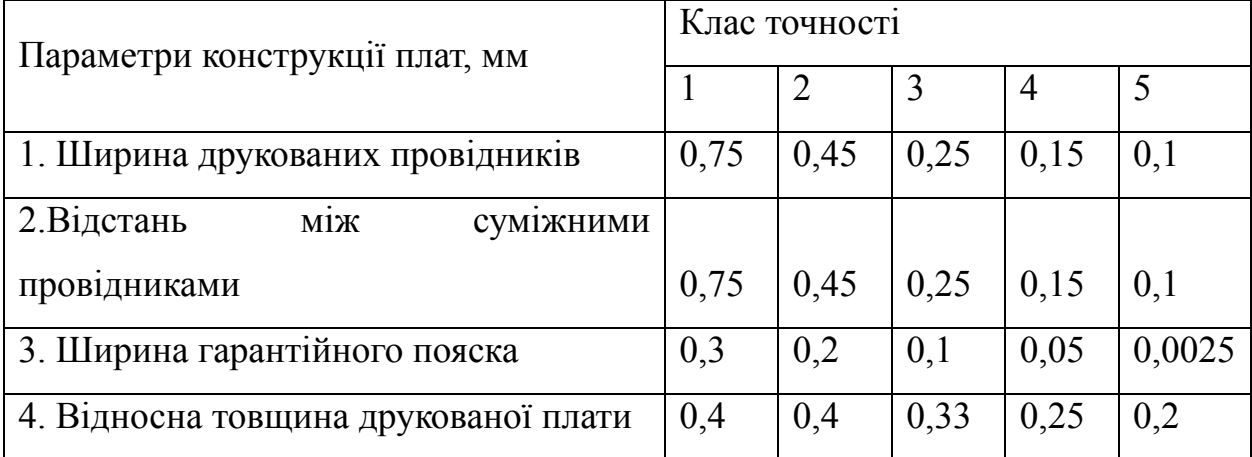

Таблиця 3.2 – Класи точності друкованих плат

Для даного виробу (згідно таблиці 3.2), з огляду на не складне трасування оптимальним варіантом буде 2-гий клас точності плати друкованої.

Даний клас характеризується наступними параметрами конструкції.

а) ширина провідника – 0,45 мм;

б) відстань між сусідніми доріжками – 0,45 мм;

в) ширина гарантійного пояска – 0,2 мм;

г) відносна товщина ДП – 0,4 мм.

Установка навісних елементів на платі друкованій здійснюється згідно з ГОСТ 4ГО.010.030-81 та ГОСТ 4.ГО.010.009. При розташуванні елементів необхідно враховувати наступні фактори: мінімізація розмірів, забезпечення високої надійності, забезпечення тепловідводу та ремонтопридатності.

Елементи розташовуємо з однієї сторони паралельно сторонам плати по принципу найкоротших зв'язків.

Вибираємо крок координатної сітки 1,25 мм. Координатну сітку на початок координат розташовуємо згідно з ГОСТ 2.417-78. Отвори та елементи малюнку друкованого розташовуємо на платі відносно початку координат.

Всі контакти розміщено у вузлах сітки. Це ж стосується і виводів елементної бази.

### <span id="page-34-0"></span>**3.4Розрахунок ширини провідників**

Ширина провідників визначається у розрахунку на струм, який проходить через них, та максимально можливе падіння напруги

Допустимий струм розраховуються за формулою:

$$
(3.4)
$$

де *ј*<sub>доп</sub> – допустима густина струму для мідного провідника, *ј*<sub>доп</sub> = 17 А/мм<sup>2</sup> [10]; *t* – товщина фольги, *t* = 35 *мкм*;  $I_{\text{max}}$  – максимальний постійний струм, який проходить через провідник,  $I_{\text{max}}$  =  $= 0.25 A$ .

Визначимо мінімальну ширину провідника з умови допустимого падіння напруги[10]:

$$
(3.5)
$$

де  $\rho$  – питомий опір провідників,  $\rho$  = 0,0175 *Ом мм<sup>2</sup>/м*;  $I_{\text{max}}$  – струм, який проходить по провіднику,  $I_{\text{max}} = 0.25$  *A*;  $l_{\text{max}}$  – максимальна довжина провідника,  $l_{\text{max}} = 0.05$  *м*; *U*доп – допустиме падіння напруги (становить 5% від напруги живлення, *U*доп =  $=5\times0.05 = 0.25$  B);

*t* – товщина фольги.

Розраховані значення ширини провідників не перевищують допустимих значень другого класу точності, за ГОСТ 8.401 - 80

#### <span id="page-35-0"></span>**3.5 Створення нового проекту в ARES PCB LAYOUT**

Розробка друкованої плати в ARES розпочинається з виклику команди Tools > Netlist to ARES в програмі моделювання ISIS Proteus. Після виклику команди буде запущено вікно програми ARES з вибору пропозиції необхідного типу плати друкованої, що буде розроблятися. В якості плати друкованої вибираємо плату з металізацією двосторонньою, після чого зберігаємо проект.

В процесі списку завантаження з'єднань для символу схеми в бібліотеках компонентів корпусів \*.LIB знаходиться відповідний корпус (рис.3.2). Якщо необхідний корпус у бібліотеці відсутній, то за допомогою Package Mode створюємо корпус або проводимо вибірку одного із існуючих корпусів (рис.3.3).

Розробка друкованої плати в ARES розпочинається з виклику команди Tools > Netlist to ARES в програмі моделювання ISIS Proteus. Після виклику команди автоматично запущено програмаARES з пропозицією вибору необхідного типу плати друкованої, що буде розроблятися. В якості плати друкованої вибираємо з двосторонньою металізацією, після чого проект зберігаємо [13].

Перед розміщення компонентів в Layout необнідно встановити параметри плати. Параметри перераховані нижче, але не всі знадобиться змінювати, так як вони можуть бути встановлені в технологічному шаблоні чи в шаблоні плати, які були завантажені на етапі створення плати:

- створення границь плати;
- установка одиниць виміру, сіток;
- створення кріпильних отворів;
- визначення стека шарів зазорів.
Перед початком автоматичного процесу трасування друкованої плати, за вкладкою Technology > Design Rules проводимо необхідні налаштування допустимого розміщення провідників, максимально та мінімальної можливої товщини, також зазорів між ними. Для трасування виконуємо команду Tools > Auto Router [6]. Результат автотрасування зображений на рис.  $3.2 - 3.5$ .

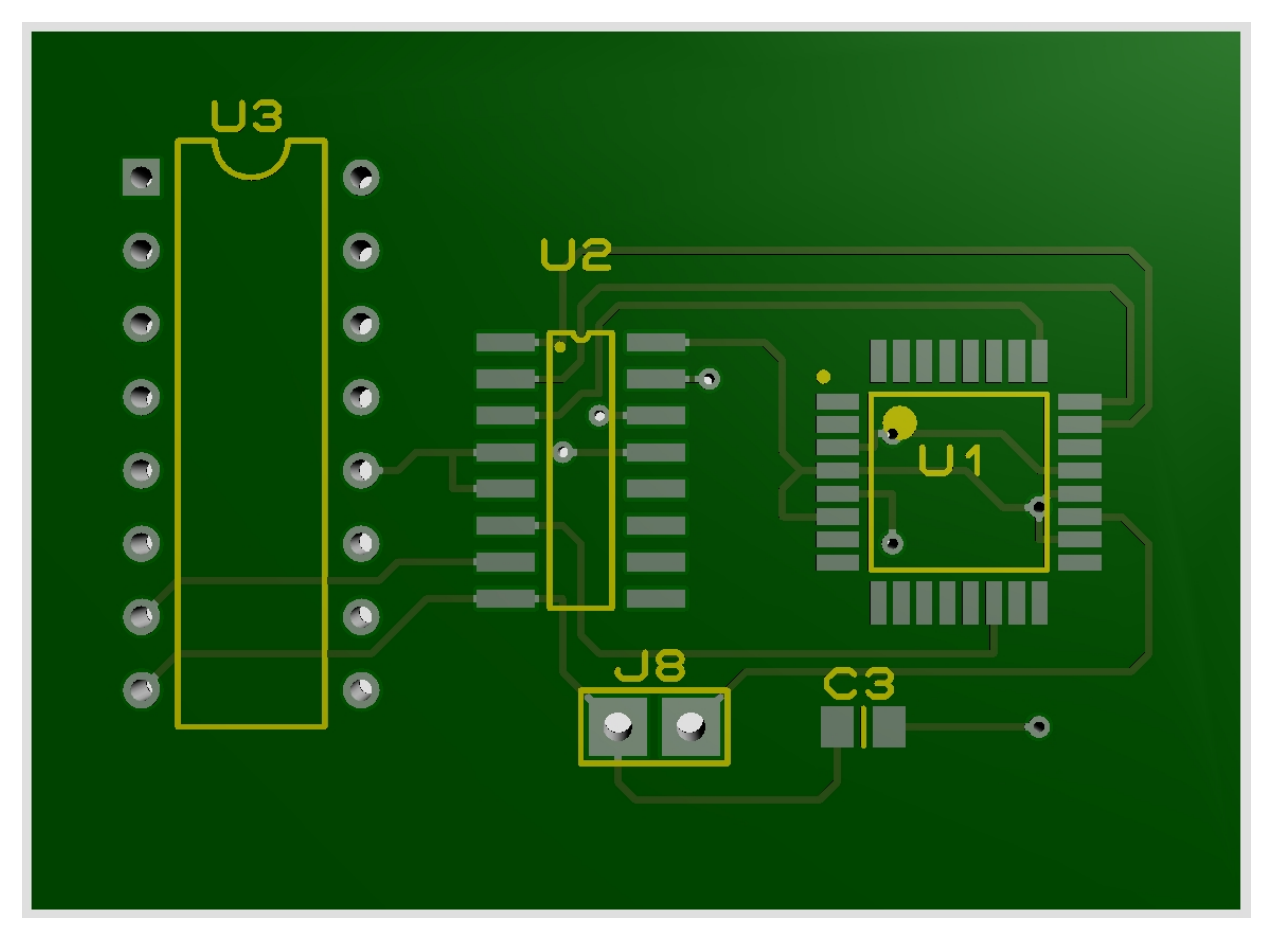

Рисунок 3.2 – Зображення зверху моделі плати мікропроцесорного блоку без елементів

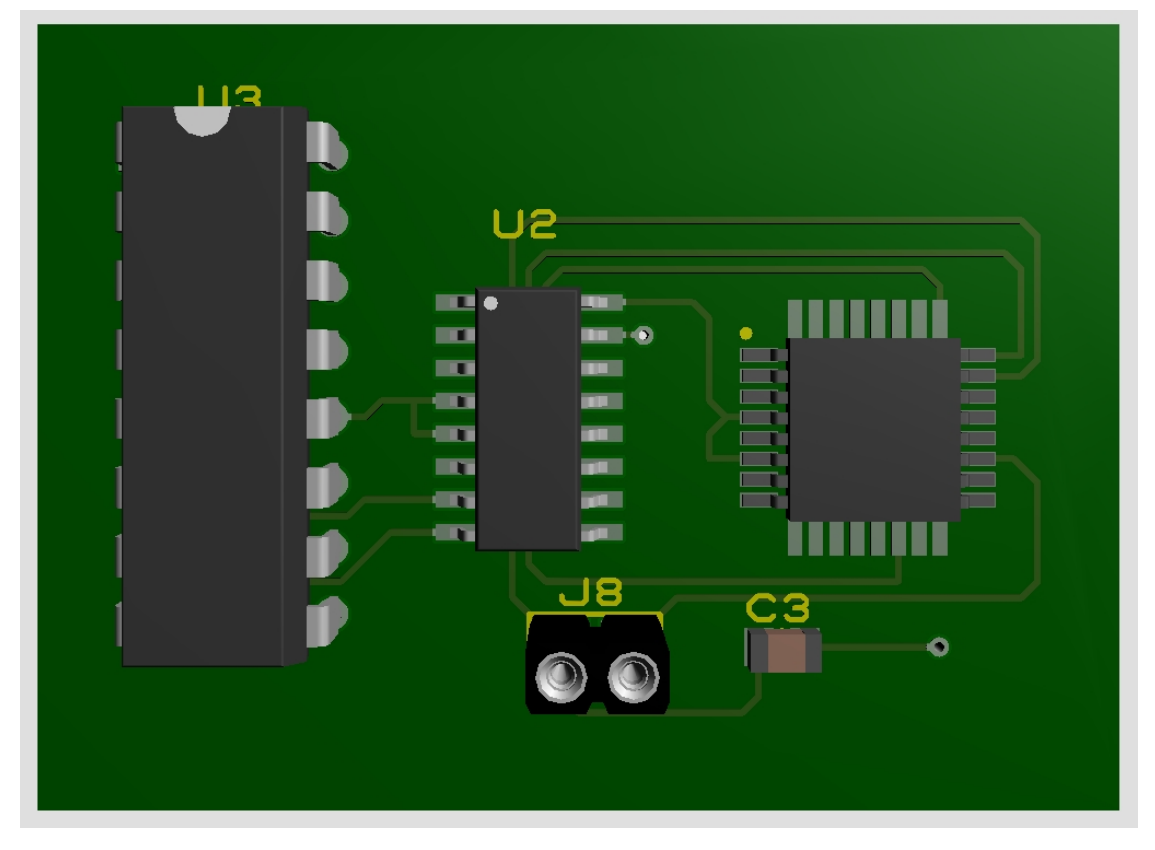

Рисунок 3.3 – Зображення зверху моделі плати мікропроцесорного блоку з

елементами

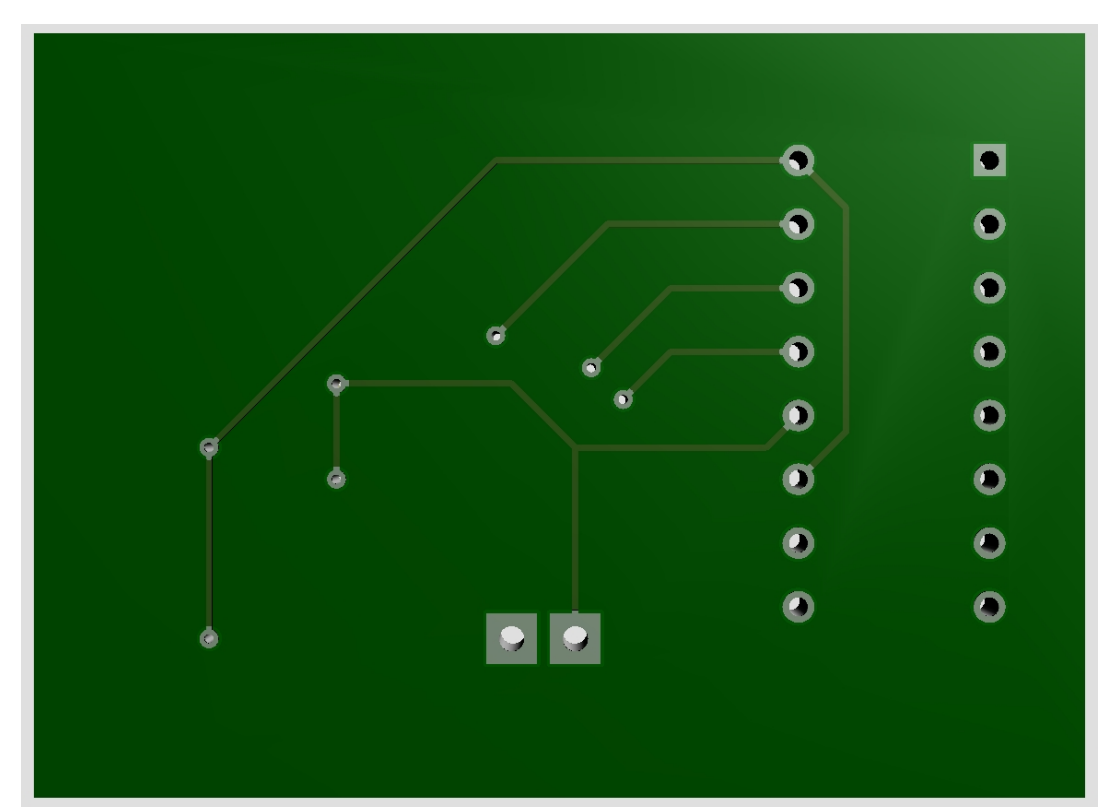

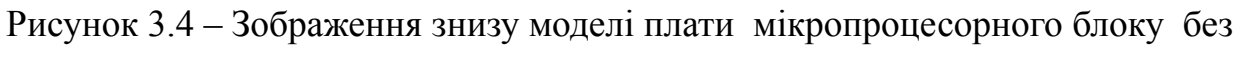

елементів

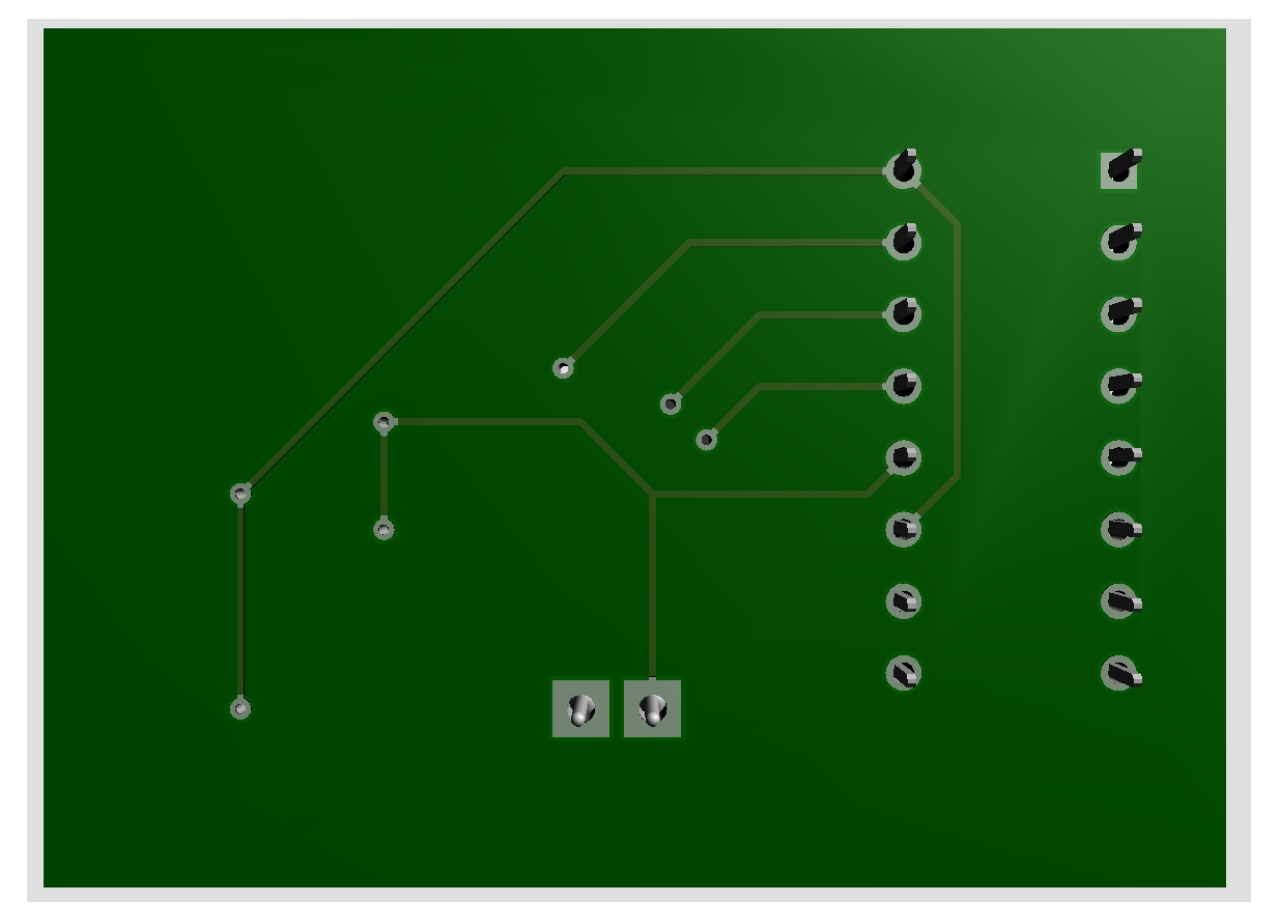

Рисунок 3.5 – Зображення знизу моделі плати мікропроцесорного блоку з елементами

### **3.6 Висновки**

1. В даному розділі було обґрунтовано вибір елементної бази пристрою, обрано типи елементів на платі.

2. Було проаналізовано та обрано матеріал друкованої плати СФ-2-35- 1,5. Розроблено креслення друкованої плати та складальне креслення, наведені в додатках.

3. Створено модель плати та навісних елементів в програмному пакеті ARES PROTEUS.

### **4. Розрахунок витрат на проведення НДР з дослідження та розробки пристрою дистанційного керування об'єктами повітряного транспорту на основі мікроконтролера ATmega8**

В техніко-економічному обґрунтуванні представленому в першому розділі даної магістерської кваліфікаційної роботи було приблизно обґрунтовано доцільність проведення НДР. Тому в даному розділі будуть проведені більш детальні розрахунки витрат на проведення НДР з дослідження та розробки пристрою дистанційного керування об'єктами повітряного транспорту на основі мікроконтролера ATmega8.

Для економічного розрахунку проведення НДР потрібно скласти кошторис витрат, який передбачає розрахунок визначених основних статей витрат. Основна заробітна плата дослідників та розробників, яка розраховується за формулою [18]:

$$
3_o = \frac{M}{T_p} \cdot t \tag{4.1}
$$

де *М* – місячний посадовий оклад конкретного розробника (дослідника), грн.;

*Т<sup>р</sup>* – число робочих днів в місяці, 21 дн;

*t* – число днів роботи розробника (дослідника).

Проведені розрахунки зводимо до таблиці.

Таблиця 4.1– Основна заробітна плата дослідників та розробників

|                             | Місячний    | Оплата     | за | Число  | Витрати     | на |
|-----------------------------|-------------|------------|----|--------|-------------|----|
| Найменування посади         | посадовий   | робочий    |    | ДН1В   | заробітну   |    |
|                             | оклад, грн. | день, грн. |    | роботи | плату, грн. |    |
| 1. Керівник проекту         | 9800,00     | 466,67     |    | 28     | 13066,67    |    |
| 2. Науковий співробітник    | 9450,00     | 450,00     |    | 25     | 11250,00    |    |
| 3. Інженер-конструктор      | 8880,00     | 422,86     |    | 20     | 8457,14     |    |
| електронних засобів зв'язку |             |            |    |        |             |    |
| 4. Технік                   | 5030,00     | 239,52     |    | 10     | 2395,24     |    |
| Разом                       |             |            |    |        |             |    |

Витрати на основну заробітну плату робітників (Зр), що здійснюють підготовку робочих місць та пристроїв необхідних для досліджень, підготовку та формування баз даних для розрахунків тощо, розраховуються на основі норм часу, які необхідні для виконання даної роботи, за формулою [18]:

$$
3_p = \sum_{i=1}^n C_i \cdot t_i \tag{4.2}
$$

де *t<sup>i</sup>* - норма часу (трудомісткість) на виконання конкретної роботи, годин; *n* - число робіт по видах та розрядах;

*Сі* - погодинна тарифна ставка робітника відповідного розряду, який виконує відповідну роботу, грн./год.

Погодинну тарифну ставка робітника відповідного розряду *С<sup>і</sup>* можна визначити за формулою:

$$
C_i = \frac{M_M \cdot K_i \cdot K_c}{T_p \cdot t_{3M}},
$$
\n(4.3)

де, *М<sup>м</sup>* - мінімальна місячна оплата праці, грн., М<sup>н</sup> = 4173,00 грн.;

*К<sup>с</sup>* - коефіцієнт співвідношень, який установлений в даний час Генеральною тарифною угодою між Урядом України і профспілками, *К<sup>с</sup>* = 1;

*К<sup>і</sup>* - тарифний коефіцієнт робітника відповідного розряду;

 $T_p$  - число робочих днів в місяці,  $T_p = 22$  дн;

 $T_{3M}$  - тривалість зміни,  $T_{3M}$  = 8 годин.

Проведені розрахунки внесемо до таблиці.

Найменування робіт Трудоміст -кість, нормогодин Розряд роботи Тарифний коефіцієнт Погодинна тарифна ставка, грн. Величина оплати, грн. 1. Встановлення допоміжного обладнання 12 | 3 | 1,24 | 30,80 | 369,61 2. Інсталяція програмного 6,0  $\begin{vmatrix} 4 & 1.35 & 33.53 & 201.20 \end{vmatrix}$ 

Таблиця 4.2 – Витрати на основну заробітну плату працівників

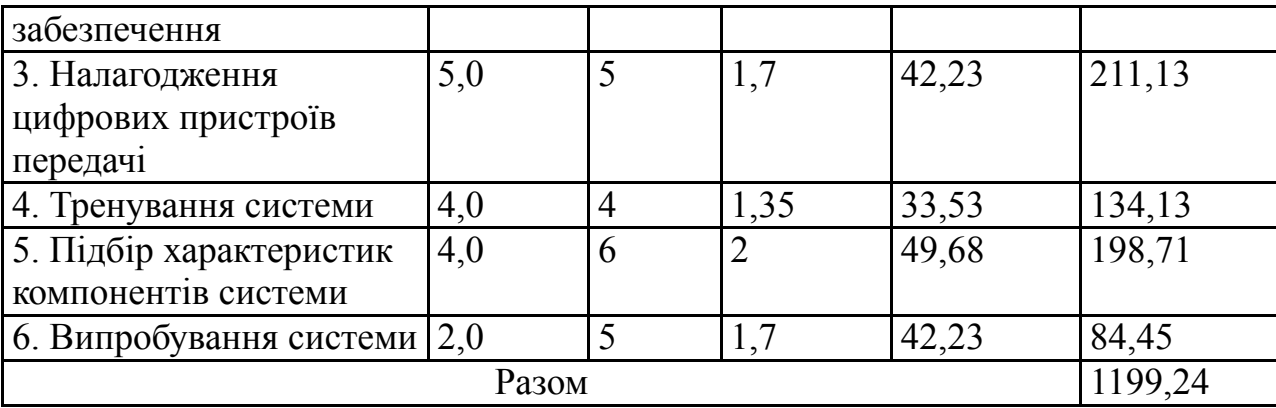

Додаткова заробітна плата розробників, дослідників та працівників, які приймали участь в дослідженнях та розробці НДР розраховується як 10 % від основної заробітної плати розробників та працівників:

$$
3_{\partial O} = H_{\partial O} 3_p \tag{4.4}
$$

де *Ндод* – норма нарахування додаткової заробітної плати.

$$
3_0 = (35169,05 + 1199,24) * 10 / 100 \% = 3636,83
$$
 (rph.)

Нарахування на заробітну плату дослідників та працівників.

Нарахування на заробітну плату розробників *З<sup>н</sup>* розраховується як 22% від суми основної та додаткової заробітної плати дослідників та робітників за формулою:

$$
3_n = (3_p + 3_{\partial \partial}) \cdot H_{3n} \tag{4.5}
$$

де *Нзп* – норма нарахування на заробітну плату.

*Н<sup>з</sup> =* (35169,05 + 1199,24+ 3636,83) \* 22 / 100% = 8801,13 (грн.)

Витрати на матеріали на даному етапі проведення НДР пов'язані з використанням моделей елементів та моделювання роботи і досліджень за допомогою комп'ютерної техніки та створення цифрової моделі пристрою, тому дані витрати формуються на основі офісних матеріалів.

Витрати на матеріали, що були використані при проведенні досліджень, розраховуються по кожному виду матеріалів за формулою [18]:

$$
M = \sum_{1}^{n} H_i \cdot H_i \cdot K_i \tag{4.6}
$$

де, - *Н*<sup>i</sup> - витрати матеріалу *i*-го найменування, кг;

*Ц<sup>i</sup>* - вартість матеріалу *i*-го найменування, грн./кг.;

 $K_i$  - коефіцієнт транспортних витрат,  $K_i = 1,1$ ;

*n* - кількість видів матеріалів,

Проведені розрахунки зводимо до таблиці.

| Найменування матеріалу,      | Одиниця | Ціна за  | Витрачено      | Вартість        |
|------------------------------|---------|----------|----------------|-----------------|
| марка, тип, сорт             | виміру  | одиницю, |                | витраченого     |
|                              |         | грн.     |                | матеріалу, грн. |
| Папір канцелярський          | yп.     | 111,00   | 3              | 333,00          |
| офісний (А4)                 |         |          |                |                 |
| Папір для заміток (А5)       | yп.     | 27,00    | 3              | 81,00           |
| Папір креслярський (А1)      | IIIT.   | 20,00    | 10             | 200,00          |
| Папір креслярський (А3)      | ШT.     | 9,99     | 12             | 119,88          |
| Начиння канцелярське         | IIIT.   | 115,00   | 6              | 690,00          |
| Органайзер офісний           | ШT.     | 132,00   | 6              | 792,00          |
| Картридж для графічного      | IIIT.   | 370,00   | $\overline{2}$ | 740,00          |
| принтера (HP-2106)           |         |          |                |                 |
| Диск оптичний (CD-R)         | ШT.     | 16,00    | 3              | 48,00           |
| Диск оптичний (CD-RW)        | ШT.     | 18,00    | 3              | 54,00           |
| <b>FLASH-пам'ять</b> (16 ГБ) | ШT.     | 400,00   |                | 400,00          |
| Всього                       |         |          |                | 3457,88         |

Таблиця 4.3– Витрати на основні матеріали

З врахуванням транспортних витрат вартість матеріалів складе

 $M = 3457,88 * 1,1 = 3803,67$  грн.

Амортизація обладнання для проведення досліджень

В спрощеному вигляді амортизаційні відрахування по кожному виду обладнання, приміщень та програмному забезпеченню можуть бути розраховані з використанням прямолінійного методу амортизації за формулою:

$$
A_{o6n} = \frac{H_o}{T_e} \cdot \frac{t_{\text{aux}}}{12},\tag{4.7}
$$

де *Ц<sup>б</sup>* – балансова вартість обладнання, приміщень тощо, які використовувались для розробки нового технічного рішення, грн.;

*tвик* – термін використання обладнання, приміщень під час розробки, місяців;

*Т<sup>в</sup>* – строк корисного використання обладнання, приміщень тощо, років.

Проведені розрахунки необхідно звести до таблиці.

| Найменування<br>обладнання | Балансова<br>вартість, грн | Строк<br>корисного<br>використання,<br>років | Термін<br>використання<br>обладнання, міс. | Величина<br>амортиза-<br>ційних<br>відрахувань,<br>грн |
|----------------------------|----------------------------|----------------------------------------------|--------------------------------------------|--------------------------------------------------------|
| Програмно-                 | 17000,00                   | 5                                            | $\overline{2}$                             | 566,67                                                 |
| аналітичний<br>комплекс    |                            |                                              |                                            |                                                        |
| Графічно-                  | 17500,00                   | 5                                            | $\overline{2}$                             | 583,33                                                 |
| обчислювальний             |                            |                                              |                                            |                                                        |
| комплекс обробки           |                            |                                              |                                            |                                                        |
| даних                      |                            |                                              |                                            |                                                        |
| Програмний продукт         | 7600,00                    | 3                                            | $\overline{2}$                             | 422,22                                                 |
| обробки даних              |                            |                                              |                                            |                                                        |
| Генератор сигналу          | 7200,00                    | 3                                            | $\overline{2}$                             | 400,00                                                 |
| Осцилограф                 | 8100,00                    | 5                                            | $\overline{2}$                             | 270,00                                                 |
| Офісна оргтехніка          | 6500,00                    | $\overline{4}$                               | $\overline{2}$                             | 270,83                                                 |
| Дослідницька               | 180000                     | 25                                           | $\overline{2}$                             | 1200,00                                                |
| лабораторія                |                            |                                              |                                            |                                                        |
| Всього                     |                            |                                              |                                            | 3713,06                                                |

Таблиця 4.4 - Величина амортизаційних відрахувань

Витрати на силову електроенергію на проведення досліджень розраховують за формулою [18]:

$$
B_e = B \cdot \Pi \cdot \Phi \cdot K_n \tag{4.8}
$$

де, *В* – вартість 1 кВт-години електроенергії, *В* = 2,50 грн./кВт –година;

*П* – встановлена потужність обладнання, кВт.;

*Ф* – фактична кількість годин роботи обладнання, годин. ;

*К<sup>п</sup>* – коефіцієнт використання потужності.

Всі проведені розрахунки зведемо до таблиці

| Найменування<br>обладнання                               | Кількість годин<br>роботи<br>обладнання,<br>ГОД. | Встановлена<br>потужність,<br>$\kappa$ B $\tau$ | Коефіцієнт<br>використання<br>потужності | Величина<br>оплати |
|----------------------------------------------------------|--------------------------------------------------|-------------------------------------------------|------------------------------------------|--------------------|
| Програмно-<br>аналітичний<br>комплекс                    | 220                                              | 0,72                                            |                                          | 396,00             |
| Графічно-<br>обчислювальний<br>комплекс обробки<br>даних | 180                                              | 0,76                                            |                                          | 342,00             |
| Офісна оргтехніка                                        | 10                                               | 1,2                                             |                                          | 30,00              |
| Генератор сигналів                                       | 10                                               | 0,32                                            |                                          | 8,00               |
| Осцилограф                                               | 10                                               | 0,06                                            |                                          | 1,50               |
| Всього                                                   |                                                  |                                                 |                                          | 777,50             |

Таблиця4.5 – Витрати на електроенергію при проведенні досліджень

Інші витрати охоплюють: загальновиробничі витрати, адміністративні витрати, витрати на відрядження, матеріали, окремі непередбачені витрати, зв'язок, витрати на інтернет-послуги тощо.

Інші витрати доцільно приймати як 200...300% від суми основної заробітної плати дослідників та робітників.

Величина інших витрат складе:

 $I = (35169, 05 + 1199, 24) * 230 / 100 = 83647, 07$  (грн.)

Загальні витрати на проведення науково-дослідної роботи.

Сума всіх попередніх статей витрат дає загальні витрати на проведення науководослідної роботи:

$$
B = 35169,05 + 1199,24 + 3636,83 + 8801,13 + 3803,67 + 3713,06 + 777,50 + 83647,06
$$
  
= 140747,53 (rph.)

Загальна (повна) вартість всієї НДДКР визначається за формулою:

$$
B_{\scriptscriptstyle 3a2} = \frac{B}{\alpha},\tag{4.9}
$$

де α - частка витрат, які безпосередньо здійснює виконавець даної НДДКР, у відносних одиницях.

$$
B_{\text{342}} = \frac{B}{\alpha} = \frac{140747,53}{1,0} = 140748,00
$$
, rph.

Прогнозування загальних витрат ЗВ на виконання та впровадження результатів виконаної НДДКР здійснюється за формулою:

$$
3B = \frac{B_{\text{3a2}}}{\beta},\tag{4.10}
$$

де β - коефіцієнт, який характеризує етап (стадію) виконання даної НДДКР (від  $0,1...$  до 0,9).

$$
3B = \frac{B_{\text{3a2}}}{\beta} = \frac{140748,00}{0,9} = 156386,00
$$
, rph.

## **4.1 Прогнозування комерційних ефектів від реалізації результатів розробки**

В умовах ринку узагальнюючим позитивним результатом, що його отримує підприємство (організація) від впровадження результатів тієї чи іншої розробки, є збільшення чистого прибутку підприємства (організації). Зростання чистого прибутку ми можемо оцінити у теперішній вартості грошей.

Саме зростання чистого прибутку забезпечить підприємству (організації) надходження додаткових коштів, які дозволять покращити фінансові результати діяльності та виплатити кредити (якщо вони потрібні для впровадження результатів розробки).

При проведенні даної розробки не можливо прямо оцінити зростання чистого прибутку підприємства від впровадження результатів наукової розробки. У цьому випадку збільшення чистого прибутку підприємства для кожного із років, протягом яких очікується отримання позитивних результатів від впровадження розробки, розраховується за формулою:

$$
\Delta \Pi_i = \sum (\Delta H_0 \cdot N + H_0 \cdot \Delta N)_i \cdot \lambda \cdot \rho \cdot (1 - \frac{\nu}{100})
$$
\n(4.11)

де ∆Ц<sup>о</sup> - покращення основного оціночного показника від впровадження результатів розробки у даному році. Зазвичай таким показником може бути ціна одиниці нової розробки;

N - основний кількісний показник, який визначає діяльність підприємства у даному році до впровадження результатів наукової розробки;

∆N - покращення основного кількісного показника діяльності підприємства від впровадження результатів розробки;

Ц<sup>о</sup> - основний оціночний показник, який визначає діяльність підприємства у даному році після впровадження результатів наукової розробки;

n - кількість років, протягом яких очікується отримання позитивних результатів від впровадження розробки;

λ - коефіцієнт, який враховує сплату податку на додану вартість. У 2019 р. ставка податку на додану вартість дорівнює 20%, а коефіцієнт λ = 0,8333.

ρ - коефіцієнт, який враховує рентабельність продукту. Рекомендується приймати р  $= 0, 2...0, 3;$ 

 $v$  - ставка податку на прибуток. У 2019 році  $v = 18\%$ .

В результаті впровадження результатів наукової розробки покращується якість нашої розробки в 1,62 рази, що дозволяє підвищити ціну її реалізації на 120,0 грн. Кількість одиниць реалізованої продукції також збільшиться: протягом першого року - на 500 шт., протягом другого року - ще на 1000 шт., протягом третього року - ще на 1500 шт., а протягом четвертого року – на 2000 шт. Орієнтовно: реалізація аналогічного пристрою до впровадження результатів наукової розробки складала 7000 шт., а її ціна - 1250 грн.

Спрогнозуємо збільшення чистого прибутку підприємства від впровадження результатів наукової розробки у кожному році відносно базового.

Збільшення чистого прибутку підприємства протягом першого року складе:

$$
\Delta H_1 = [120, 00 \cdot 7000 + (1250, 00 + 120, 00) \cdot 500] \cdot 0,8333 \cdot 0,25 \cdot (1 - \frac{18}{100}) = 250980,00
$$
rph.

Збільшення чистого прибутку підприємства протягом другого року (відносно базового року, тобто року до впровадження результатів наукової розробки) складе:

$$
\Delta\Pi_2 = [120, 00 \cdot 7000 + (1250, 00 + 120, 00) \cdot (500 + 1000)] \cdot 0,8333 \cdot 0,25 \cdot (1 - \frac{18}{100}) = 476450,00
$$
  
TPH.

Збільшення чистого прибутку підприємства протягом третього року (відносно базового року, тобто року до впровадження результатів наукової розробки) складе:

$$
\Delta H_3 = [120, 00 \cdot 7000 + (1250, 00 + 120, 00) \cdot (500 + 1000 + 1500)] \cdot 0,8333 \cdot 0,25 \cdot (1 - \frac{18}{100}) = 814655,00
$$
 zph.

Збільшення чистого прибутку підприємства протягом четвертого року (відносно базового року, тобто року до впровадження результатів наукової розробки) складе:

 $\Delta \Pi_4 = [120, 00 \cdot 7000 + (1250, 00 + 120, 00) \cdot (500 + 1000 + 1500 + 2000)] \cdot 0,8333 \cdot 0,25 \cdot (1 - \frac{18}{100}) =$  $= 1265595,00$  *грн.* 

#### **4.2 Розрахунок ефективності вкладених інвестицій та періоду їх окупності**

Основними показниками, які визначають доцільність фінансування наукової розробки певним інвестором, є абсолютна і відносна ефективність вкладених інвестицій та термін їх окупності.

Розрахунок ефективності вкладених інвестицій передбачає проведення таких робіт:

- 1. Розраховують теперішню вартість інвестицій, що вкладаються в наукову розробку. Такою вартістю ми можемо вважати прогнозовану величину загальних витрат ЗВ=**156386,00** грн. на виконання та впровадження результатів НДДКР.
- 2. Розраховують очікуване збільшення прибутку, що його отримає підприємство (організація) від впровадження результатів наукової розробки, для кожного із років, починаючи з першого року впровадження.
- 3. Для спрощення подальших розрахунків будують вісь часу, на яку наносять всі платежі (інвестиції та прибутки), що мають місце під час виконання науково-дослідної роботи та впровадження її результатів.

Платежі показуються у ті терміни, коли вони здійснюються.

Проведемо відповідні розрахунки.

У першому році підприємство отримає збільшення чистого прибутку на **250980,00** грн відносно базового року.

У другому році - збільшення чистого прибутку на **476450,00** грн (відносно базового року).

У третьому році - збільшення чистого прибутку на **814655,00** грн (відносно базового року),

У четвертому - на **1265595,00** грн (відносно базового року).

4. Розраховують абсолютну ефективність вкладених інвестицій *Еабс*. Для цього використаємо формулу [18]:

$$
E_{a\bar{b}c} = (\Pi\Pi - PV),\tag{4.12}
$$

де *ПП* - приведена вартість всіх чистих прибутків, що їх отримає підприємство (організація) від реалізації результатів наукової розробки, грн;

*РV* - теперішня вартість інвестицій *РV = ЗВ*, грн.

У свою чергу, приведена вартість всіх чистих прибутків *ПП* розраховується за формулою:

$$
\Pi \Pi = \sum_{1}^{T} \frac{\Delta \Pi_i}{\left(1 + \tau\right)^t},\tag{4.13}
$$

де *ΔП* - збільшення чистого прибутку у кожному із років, протягом яких виявляються результати виконаної та впровадженої НДДКР, грн;

*T* - період часу, протягом якого виявляються результати впровадженої НДДКР, роки;

*<sup>τ</sup>* - ставка дисконтування, за яку можна взяти щорічний прогнозований рівень інфляції в країні; для України цей показник знаходиться на рівні 0,2;

*t* - період часу (в роках) від моменту отримання чистого прибутку до точки "0".

$$
\begin{aligned} \n\Pi\Pi &= \frac{250980,00}{\left(1+0,2\right)^2} + \frac{476450,00}{\left(1+0,2\right)^3} + \frac{814655,00}{\left(1+0,2\right)^4} + \frac{1265595,00}{\left(1+0,2\right)^5} = \\ \n&= 174291,00 + 275723,00 + 392869,00 + 508614,00 = 1351499,00 \n\end{aligned}
$$

Розрахуємо абсолютну ефективність інвестицій, вкладених у реалізацію проекту. Отримаємо:

 $E_{a\bar{b}c}$  = (1351499,00 – 156386,00) = 1195113,00 грн.

Оскільки *Еабс > 0*, то вкладання коштів на виконання та впровадження результатів НДДКР може бути доцільним.

Результат від проведення наукових досліджень та їх впровадження принесе прибуток, але це також ще не свідчить про те, що інвестор буде зацікавлений у фінансуванні даного проекту (роботи).

Розрахуємо відносну (щорічну) ефективність вкладених в наукову розробку інвестицій *Ев*. Для цього використаємо формулу:

$$
E_s = \sqrt[7]{1 + \frac{E_{a\bar{b}c}}{PV}} - 1,
$$
\n(4.14)

де *Еабс* - абсолютна ефективність вкладених інвестицій, грн; *PV* - теперішня вартість інвестицій *PV = ЗВ*, грн; *Т* - життєвий цикл наукової розробки, роки.

$$
E_e = \sqrt[1]{1 + \frac{E_{a6c}}{PV}} - 1 = \sqrt[5]{1 + \frac{1195113,00}{156386,00}} - 1 = 0,54
$$

Розраховану величину *Е<sup>в</sup>* порівнюємо з мінімальною ставкою дисконтування, яка визначає ту мінімальну дохідність, нижче за яку інвестиції вкладатися не будуть. У загальному вигляді мінімальна (бар'єрна) ставка дисконтування визначається за формулою:

$$
\tau = d + f,\tag{4.15}
$$

де *d* - середньозважена ставка за депозитними операціями в комерційних банках; в 2019 році в Україні (0,14...0,2);

*f* - показник, що характеризує ризикованість вкладень (0,05...0,1).

$$
\tau = d + f = 0,15 + 0,05 = 0,20.
$$

Розрахуємо термін окупності вкладених у реалізацію наукового проекту інвестицій. Термін окупності вкладених у реалізацію наукового проекту інвестицій *Ток* можна розрахувати за формулою:

$$
T_{o\kappa} = \frac{1}{E_{s}}.
$$

$$
T_{ox} = \frac{1}{E_e} = \frac{1}{0,54} = 1,85
$$
 poky.

Якщо *Ток* < 3...5-ти років, то фінансування даної наукової розробки в принципі є доцільним.

#### **4.3 Висновки**

Зростання чистого прибутку забезпечить підприємству (організації) надходження додаткових коштів, які дозволять покращити фінансові результати діяльності та виплатити кредити. Зростання чистого прибутку для даної розробки складе 1351499,00 грн.

Основними показниками, які визначають доцільність фінансування наукової розробки певним інвестором, є абсолютна і відносна ефективність вкладених інвестицій та термін їх окупності. Абсолютна ефективність вкладених коштів для даної розробки складе 1195113,00 грн., а відносна ефективність забезпечить прибутковість в межах 54%, що більше мінімальної в 20%.

Термін окупності вкладених у реалізацію наукового проекту інвестицій  $T_{\text{ok}}$ =1,85 року, що менше нормативного терміну.

Враховуючи наведені показники діяльності можна зробити висновок про доцільність проведення науково-дослідної роботи з дослідження та проектування пристрою дистанційного керування об'єктами повітряного транспорту на основі мікроконтролера ATmega8.

**5. Безпека у надзвичайних ситуаціях. Дослідження стійкості роботи пристрою дистанційного керування об'єктами повітряного транспорту в умовах надзвичайних ситуацій**

Під стійкістю роботи пристрою дистанційного керування об'єктами повітряного транспорту розуміють здатність його виконувати задані функції, що відповідають вимогам відповідних тестів в умовах надзвичайних ситуацій, а також пристосованість цього пристрою до відновлення в умовах його ушкодження.

На основі вивчення факторів, які впливають на стійкість роботи пристрою і оцінки стійкості елементів проти уражаючих факторів, необхідно завчасно організувати і провести організаційні, інженерно-технічні й технологічні заходи для підвищення стійкості роботи пристрою.

До загальних інженерно-технічних заходів можна віднести: розміщення пристрою в заглиблених приміщеннях, а також використання спеціальних захисних пристосувань, закріплення пристрою, застосування контрфорсів для підвищення стійкості проти перекидання обладнання, зменшення кількості неекранованих струмопровідників.

# **5.1 Дослідження стійкості роботи пристрою дистанційного керування об'єктами повітряного транспорту в умовах дії іонізуючих випромінювань**

Визначаємо граничні значення дози опромінення  $\mathcal{A}_{\text{rpi}}$ , для елементної бази системи, при яких виникають незворотні зміни . Отримані дані заносимо в таблицю 5.1.

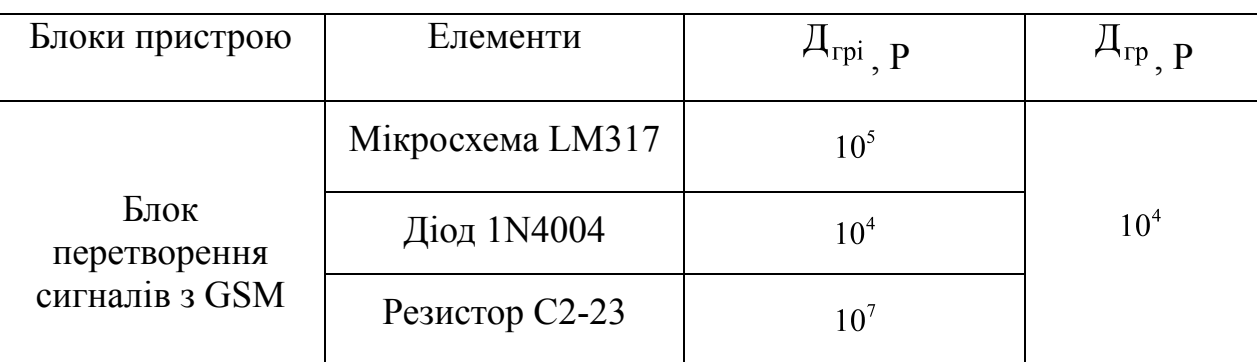

Таблиця 5.1 – Граничні значення експозиційних доз пристрою

Продовження таблиці 5.1

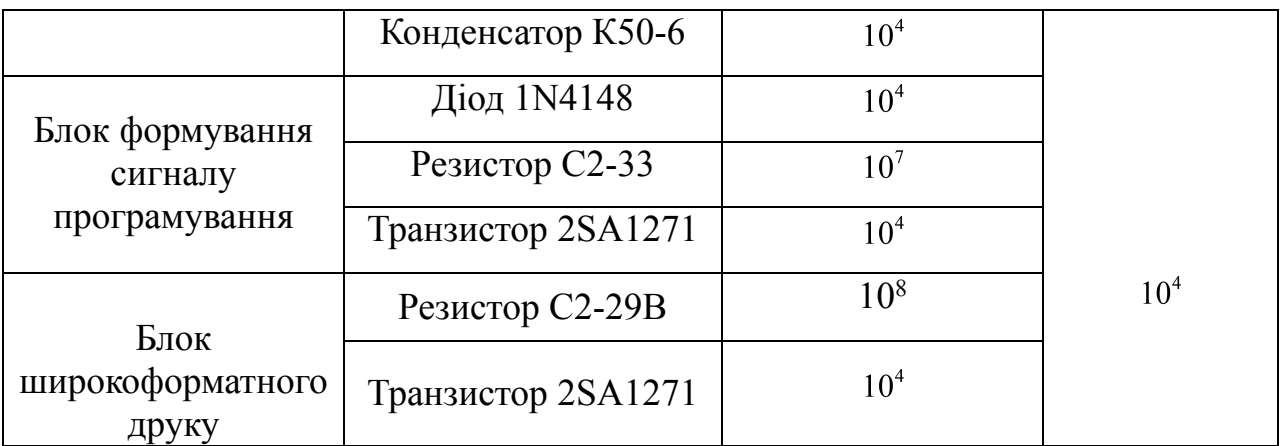

Проаналізувавши дані таблиці 5.1, визначили, що самим уразливим елементом системи з мінімальною дозою  $A_{\text{rpi}} = 10^4$   $_{\text{F}}$   $_{\text{F}}$  такі як світло діоди, транзистори та діоди. Визначаємо можливу дозу опромінення за формулою:

$$
\mu_{\rm M} = \frac{2 \cdot P_1(\sqrt{t_k} - \sqrt{t_n})}{K_{\rm ocn}},\tag{5.1}
$$

де  $P_1$ — максимальне значення рівня радіації ( $P_1 = 8,76$  Р/год);

 $t_{k}$  – час кінця опромінення ( $t_{k}$  = 43800 год );

 $t_{\text{n}}$  – час початку опромінення ( $t_{\text{n}} = 1_{\text{TOJ}}$ ).  $K_{\text{ocu}} - \text{Koeđi}$ цієнт послаблення радіації ( $K_{\text{ocu}} = 4$ ).

$$
\mu_{\rm M} = \frac{2 \cdot 8,76 \left(\sqrt{43800} - \sqrt{1}\right)}{4} = 912,28
$$
 (P).

Оскільки  $\pi_{\text{rpi}} > \pi_{\text{m}}$ , то даний пристрій стійкий до дії радіації. Визначимо допустимий час роботи пристрою в заданих умовах за формулою:

$$
t_{\pi} = \frac{\mu_{rp} \cdot K_{oc\pi} + 2 \cdot P_1 \cdot \sqrt{1}}{2 \cdot P_1},
$$
  
\n
$$
t_{\pi} = \left(\frac{10^4 \cdot 4 + 2 \cdot 8, 76 \cdot \sqrt{1}}{2 \cdot 8, 76}\right)^2 = 2284.1
$$
  
\n(5.2)  
\n(5.2)

Отже, можлива доза опромінення елементної бази  $\pi_{\text{m}} = 912,28$  р, а допустима -  $10^4$  Р. Отже, розроблений пристрою дистанційного керування об'єктами повітряного транспорту є стійким в умовах дії іонізуючого випромінювання. Допустимий час роботи системи в заданих умовах становить 2284 год., при рівні радіації 8,76 Р/год.

# **5.2 Дослідження стійкості роботи пристрою дистанційного керування об'єктами повітряного транспорту в умовах дії електромагнітного імпульсу**

Визначимо горизонтальну складову напруженості електромагнітного поля:

$$
E_r = 9,62 \cdot 10^3 \cdot 10^{-3} = 9,62
$$
 (B/m).

Визначаємо горизонтальну та вертикальну напругу наводки.

$$
U_r = 9,62 \cdot 10^3 \cdot 0,5 = 4810 \text{ (B)}.
$$
  

$$
U_s = 9,62 \cdot 0,5 = 4,81 \text{ (B)}.
$$

Визначаємо допустимі коливання напруги живлення для різних блоків:

$$
U_{\mu} = U_{\mu} + \frac{U_{\mu}}{100} \cdot N,
$$
 (5.3)

де N − відсоток допуску.

$$
U_{\alpha} = 3 + \frac{3}{100} \cdot 5 = 3,15
$$
\n
$$
U_{\alpha} = 5 + \frac{5}{100} \cdot 5 = 5,25
$$
\n
$$
U_{\alpha} = 12 + \frac{12}{100} \cdot 5 = 12,6
$$
\n
$$
(B).
$$

Визначаємо коефіцієнти безпеки для кожної ділянки:

$$
K_{\rm E} = 20 \cdot \lg \frac{U_{\rm A}}{U_{\rm B(r)}} \ge 40 \left[ \rm \, \mu B \right],\tag{5.4}
$$

де U<sup>д</sup> - допустиме коливання напруги живлення, В;

Uв(г)- напруга наведена за рахунок електромагнітного імпульсу вертикальних (горизонтальних) струмопровідних частинах, В.

Горизонтальної:

$$
K6_{r1} = 20 \cdot \lg \frac{3,15}{4810} = -63,2
$$
  
( $\partial$ B),  

$$
K6_{r2} = 20 \cdot \lg \frac{5,25}{4810} = -58,85
$$
  
( $\partial$ B),  

$$
K6_{r3} = 20 \cdot \lg \frac{12,6}{4810} = -51,25
$$
  
( $\partial$ B).

Вертикальної:

$$
K\delta_{B1} = 20 \cdot \lg \frac{3,15}{4,81} = -3,2
$$
  
( $\partial B$ ),  

$$
K\delta_{B2} = 20 \cdot \lg \frac{5,25}{4,81} = 1,15
$$
  
( $\partial B$ ),  

$$
K\delta_{B3} = 20 \cdot \lg \frac{12,6}{4,81} = 8,75
$$
  
( $\partial B$ ).

Отримані дані заносимо в таблицю 5.2.

Таблиця 5.2 – Значення коефіцієнтів безпеки пристрою

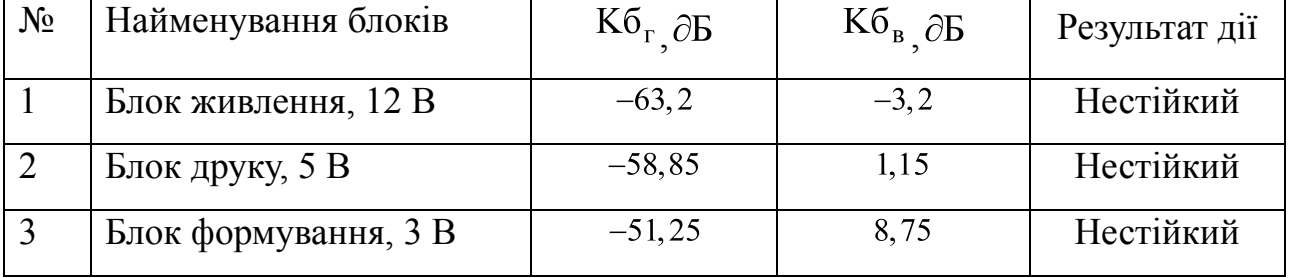

Границя стійкості роботи блоків пристрою, що розробляється  $K$ б<sub>мін</sub> = -63,2  $\partial$ Б, а  $K$ б<sub>гр</sub> = 8,75 Отже, пристрою дистанційного керування об'єктами повітряного транспорту є нестійким в умовах дії електромагнітного імпульсу.

# **5.3 Розробка заходів по забезпеченню високої стійкості роботи пристрою в умовах надзвичайних ситуацій**

При радіоактивному заражені використовують протирадіаційний захист: плівки; зміна приміщень; протирадіаційне екранування,яке полягає в тому, що між джерелом небезпеки пристроєм встановлюється перешкода, яка гарантує захист від небезпеки. Застосовуються, як правило, різноманітні за конструкцією суцільні екрани. Тому дія підвищення стійкості роботи пристрою необхідно використовувати екранування РЕА.

Перехідне гасіння енергії електричного поля екраном для сталі:

$$
A = 40 - K6min, \t(5.5)
$$

Для БЖ:

$$
A_1 = 40 + 63, 2 = 103, 2 \ (\partial B);
$$

Для БД:

$$
A_2 = 40 + 58,85 = 98,85 \ (\partial B);
$$

Для БФ:

$$
A_3 = 40 + 51,25 = 91,25 \ (\partial B).
$$

Розрахуємо товщини захисних екранів виготовлених з сталі:

$$
t = \frac{A}{5, 2 \cdot \sqrt{f}},\tag{5.6}
$$

де  $f$  - найбільш характерна частота,  $(f = 15)$  кГц). Для БЖ:

$$
t_1 = \frac{103,2}{5,2 \cdot \sqrt{15000}} = 0,162
$$
 (CM);

Для БД:

$$
t_2 = \frac{98,85}{5,2 \cdot \sqrt{15000}} = 0,155
$$
 (CM);

Для БФ:

$$
t_3 = \frac{91,25}{5,2 \cdot \sqrt{15000}} = 0,143
$$
 (CM).

Отже, при екрануванні блоку живлення екраном товщиною 0,162 см, блоку друку 0,155 см, а блоку формування 0,143 см відповідно із сталі, пристрій буде стійкою в умовах дії електромагнітного імпульсу.

Також в даному розділі було проведено ряд розрахунків та на основі них визначено, що стійкість роботи пристрою дистанційного керування об'єктами повітряного транспорту забезпечена при заданому рівні радіації 8,76 Р/год. До дії електромагнітних імпульсів пристрою дистанційного керування об'єктами повітряного транспорту виявився нестійким. Застосування екранування РЕА суттєво підвищує його стійкість в умовах дії електромагнітного імпульсу.

В результаті застосування екранів пристрій буде працювати стійко аж до значення напруженості вертикальної складової 9,62 кВ/м. Ще одним варіантом підвищення стійкості апаратури до дії ЕМІ є зменшення довжини струмопровідників шляхом вдосконалення схемоустаткування РЕА. Крім цього необхідно екранувати кабелі живлення.

#### **ВИСНОВКИ**

- 1. Проведено огляд схем існуючих аналогів мікроконтролера. На швидкодію передачі даних можуть впливати погодні умови та туман. Отже, враховуючи недоліки вищерозглянутих пристроїв, є актуальною розробка блоку який володіє кращою швидкодією та дальністю передачі даних. Також актуальним буде використати в розробці мікроконтролер, так як він дає змогу розширити можливості при цьому майже не збільшуючи кількості елементів. Розробка та моделювання схеми в середовищі ISISProteus, опис її функцій та принцип роботи наведені в другому розділі.
- 2. Розроблено електричну структурну та електричну принципову схеми мікроконтролера, описано принцип його роботи. Проведено моделювання розробленої схеми мікроконтролера. Проте слід зауважити, що усі елементи в пакеті Proteus є ідеалізованими, тому слід враховувати те, що на практиці спроектована схема може показати дещо інші результати.
- 3. Здійснено розрахунок параметрів друкованої плати: діаметри монтажних отворів (1,6; 1,9; 2 мм), контактних площадок (0,6-2 мм) та мінімальну ширину провідників – 420 мкм. Обрано другий клас точності, тип плати – двостороння, Цей клас точності характеризується високими комутаційними властивостями, підвищеною міцністю з'єднань виводів навісних елементів з рисунком плати, високою щільністю розташування електронних компонентів та низькою вартістю. У якості матеріалу друкованої плати обрано двосторонній фольгований склотекстоліт марки СФ-2-35-1,5 ТУ16-503.271-86 (ГОСТ 10316 – 78), який має товщину 1,5 мм. Для даного типу плати проведено розрахунок ширини друкованих провідників, діаметрів монтажних отворів та контактних площадок.
- 4. В роботі розглянуто такі аспекти охорони праці, як аналіз шкідливих та небезпечних виробничих факторів у виробничому приміщенні (описання і класифікація потенційно шкідливих та небезпечних чинників, визначення можливих причини виникнення цих чинників і короткий опис їхньої дії на організм працівника); карта умов праці; рекомендації стосовно покращення умов праці, здійснено розрахунок кондиціювання повітря в приміщенні при виділенні надлишків вологи у приміщенні, а також розглянуто норми пожежної безпеки.
- 5. Враховуючи наведені показники діяльності можна зробити висновок про доцільність проведення науково-дослідної роботи з дослідження та проектування пристрою дистанційного керування об'єктами повітряного транспорту на основі мікроконтролера ATmega8.

### **СПИСОК ВИКОРИСТАНОЇ ЛІТЕРАТУРИ**

1. Книш Б.П, Бровко П.В, Попіль Д.С, Класифікація квадрокоптерів на основі мікроконтролера atmega 8 . Міжнародна наукова конференція Fundamental and applied science, м. Шеффилд, 30 жовтня – 7 листопада.

2. Knysh B.P. The classification of the certain types of the unmanned aerial vehicles / B.P. Knysh, P.V. Brovko, D.S. Popil // International periodic scientific jornal. Modern engineering and innovative technologies. Heutiges ingenieurwesen und innovative technologien. – Karlsruhe, 2017. – Issue №2. – Vol 1. – P.34-39.

3. Книш Б.П. Класифікація безпілотних літальних апаратів [Електронний ресурс] / Б.П. Книш, П.В. Бровко // Підсумки 47-ї регіональної науково-технічної конференції професорсько-викладацького складу, співробітників [http://conferences.vntu.edu.ua/index.php/all-frtzp/all-frtzp-2016/paper/view/125/529.](http://conferences.vntu.edu.ua/index.php/all-frtzp/all-frtzp-2016/paper/view/125/529)

4. Безпілотний авіаційний комплекс DeViRo «Лелека-100» [Електронний ресурс]. – Режим доступу: http://uav-ua.com/ukr/leleka-100.

5. Зинченко, О. Н. Беспилотный летательный апарат: применение в целях аэрофотосъемки для картографирования [Електронний ресурс] / О. Н. Зинченко. – Режим доступу: http://www.racurs.ru/?page=681.

6. Техніка авіаційна військової призначеності. Апарати літальні безпілотні. Основні терміни, визначення понять і класифікація: ДСТУ В 7371:2013 / Міністерство економічного розвитку і торгівлі України [Наказ № 1010 від  $22.08.2013$ ]. – K.,  $2014$ . – C. 2.

7. Тимочко О.І. Класифікація безпілотних літальних апаратів / О.І. Тимочко, Д.Ю. Голубничий, В.Ф. Третяк, І.В. Рубан // Системи озброєння і військова техніка. – 2007. – Вип. 1(9) – С. 61.

8. Кутовий, О.П. Тенденції розвитку безпілотних літальних апаратів / О.П. Кутовий // Наука і озброєння – 2014. – № 4. – С. 39 – 47.

9. Видео передатчик [Електронний ресурс] // Copyright DyhSeti. – 2012. – Режим доступу до ресурсу:

[http://dyhseti.ucoz.org/publ/ehlektronika/distancionnoe/video\\_peredatchik\\_na\\_kr1043k](http://dyhseti.ucoz.org/publ/ehlektronika/distancionnoe/video_peredatchik_na_kr1043kha4/6-1-0-15)  $ha4/6-1-0-15.$ 

10. Беспилотный летательный аппарат «R-100» [Електронний ресурс]. – Режим доступу: [http://eizvestia.com/armiya/full/475-bespilotnyj-letatelnyj-apparat-r-](http://eizvestia.com/armiya/full/475-bespilotnyj-letatelnyj-apparat-r-100)[100.](http://eizvestia.com/armiya/full/475-bespilotnyj-letatelnyj-apparat-r-100)

11. Дистанционное управление [Електронний ресурс]. – 2014. – Режим доступу до ресурсу: [http://labkit.ru/html/remote\\_control\\_shm?id=137.](http://labkit.ru/html/remote_control_shm?id=137)

12. Пульт управления радиоуправляемыми моделями [Електронний ресурс] // Mechanic. – 2012. – Режим доступу до ресурсу: <http://luckytech.ru/pult3.html>.

13. FPV оборудование для съемок с квадрокоптера [Електронний ресурс] // DronePort.. – 2018. – Режим доступу до ресурсу: [http://droneport.com.ua/fpv](http://droneport.com.ua/fpv-оборудование-для-съемок-с-квадрокопт/)[оборудование-для-съемок-с-квадрокопт/.](http://droneport.com.ua/fpv-оборудование-для-съемок-с-квадрокопт/)

14. Виноградов, К.А. Абсолютные и относительные лаги // К.А. Виноградов, В.Н. Кошкарев, Б.А. Осюхин, А.А. Хребтов. – Л.: Судостроение, 1990. – 264 с.

15. Микроконтроллеры AVR в радиолюбительской практике: А. В. Белов — Санкт-Петербург, Наука и техника, 2007 г.- 352 с.

16. Proteus. Редактор ISIS [Електронний ресурс] // radio-hobby. – Режим доступ: <http://radio-hobby.org/modules/instruction/instr.php?id=15>.

17. Медведев А. В. Печатные платы. Конструкции и материалы: монографія / А. В. Медведев. – М.: Техносфера, 2005. – 304 с.

18. Методичні вказівки до виконання студентами-магістрантами наукового напрямку економічної частини магістерських кваліфікаційних робіт / Уклад. В.О. Козловський – Вінниця: ВНТУ, 2012. – 22 с.

19. Козловський В.О. Техніко-економічні обгрунтування та економічні розрахунки в дипломних проектах та роботах. Навчальний посібник. – Вінниця : ВДТУ, 2003. – 75с.

# Додаток А Вінницький національний технічний університет Факультет інфокомунікацій, радіоелектроніки та наносистем Кафедра електроніки та наносистем

ЗАТВЕРДЖУЮ

завідувач кафедри ЕНС д.т.н., проф. Білинський Й.Й

«17» вересня 2019 р.

# **ТЕХНІЧНЕ ЗАВДАННЯ**

### **до магістерської кваліфікаційної роботи**

**Пристрій дистанційного керування об'єктами повітряного транспорту на основі мікроконтролера ATmega 8**

зі спеціальності 171 - «Електронні пристрої та системи»

Керівник, к.т.н, доцент каф. ЕНС Книш Б. П.

Дипломник, студент гр. ЕЛ-18м Попіль Д.С.

#### **1 Найменування і область застосування**

Найменування – Пристрій дистанційного керування об'єктами повітряного транспорту на основі мікроконтролера ATmega 8.

Область застосування – вимірювальна техніка.

#### **2 Основа для розробки**

Основою для виконання цієї магістерської кваліфікаційної роботи є завдання на МКР та наказ ректора ВНТУ № 254 від «03»вересня 2019 р.

### **3 Мета та призначення розробки**

Мета розробки – підвищення точності позиціонування об'єктів повітряного транспорту.

### **4 Джерела розробки**

В процесі позиціонування об'єктів повітряного транспорту рекомендовано залучати патентний пошук та використовувати спеціальну літературу, а саме:

4.1. Knysh B.P. The classification of the certain types of the unmanned aerial vehicles / B.P. Knysh, P.V. Brovko, D.S. Popil // International periodic scientific jornal. Modern engineering and innovative technologies. Heutiges ingenieurwesen und innovative technologien. – Karlsruhe, 2017. – Issue №2. – Vol 1. – P.34-39.

4.2. Книш Б.П. Безпілотні літальні апарати [Електронний ресурс] / Б.П. Книш, Д.С. Попіль // Підсумки 47-ї регіональної науково-технічної конференції професорсько-викладацького складу, співробітників та студентів університету. – Режим доступу : [http://conferences.vntu.edu.ua/index.php/all-frtzp/all-frtzp-](http://conferences.vntu.edu.ua/index.php/all-frtzp/all-frtzp-%20%20%202016/paper/view/125/529)[2016/paper/view/125/529.](http://conferences.vntu.edu.ua/index.php/all-frtzp/all-frtzp-%20%20%202016/paper/view/125/529)

4.3 Книш Б.П, Бровко П.В, Попіль Д.С, Класифікація квадрокоптерів на основі мікроконтролера atmega 8 . Міжнародна наукова конференція Fundamental and applied science, м. Шеффилд,  $30 \text{ $\times}$ изгня – 7 листопада.$ 

### **5 Технічні вимоги**

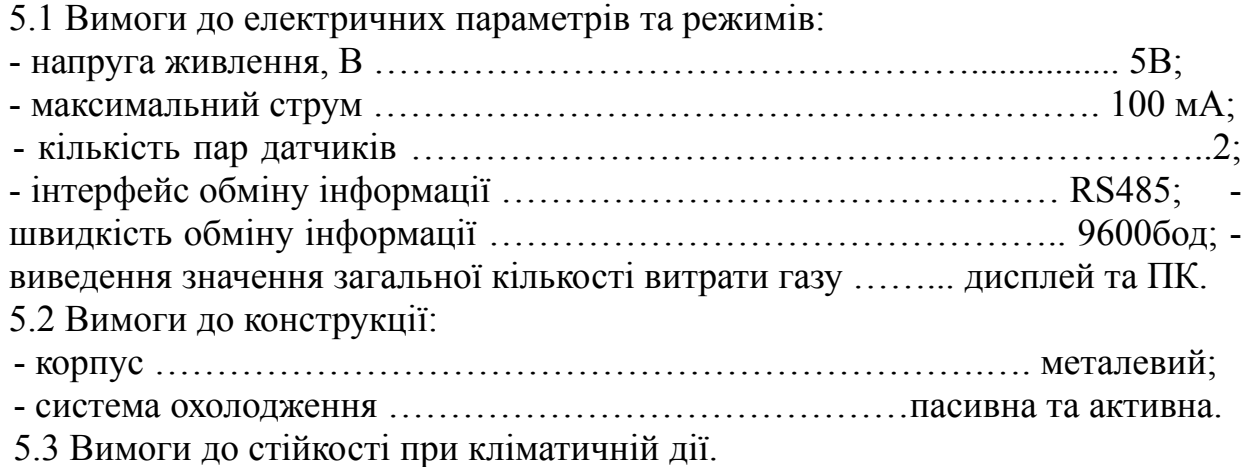

Схема повинна зберігати свої параметри в межах встановлених норм в процесі і після дії на неї кліматичних факторів: температури повітря від +90°С (верхнє значення) до - 30С (нижнє значення); відносної вологості навколишнього середовища 93 % при температурі +25С.

#### **6 Економічні показники:**

Орієнтовна ефективність і термін окупності витрат на розробку й освоєння виробництва продукції, лімітна ціна, економічна перевага розробленої продукції порівняно з кращими зразками.

# **7 Стадії і етапи розробки**

7.1 Розробка технічного завдання.

7.2 Аналіз існуючих мікропроцесорних блоків обробки даних.

7.3Розробка структурної схеми та електрично-принципової схеми мікропроцесорного блока обробки даних.

7.4 Розробка алгоритму роботи мікропроцесорного блока обробки даних.

7.5 Розробка лістингу програми для мікропроцесорного блока обробки даних.

7.6 Проведення схемотехнічного моделювання роботи мікропроцесорного блока обробки даних.

7.7 Розробка друкованої плати мікропроцесорного блока обробки даних.

7.8 Оформлення текстової документації та ілюстративних матеріалів для захисту МКР.

# **8 Порядок контролю і приймання:**

– рубіжний контроль виконання окремих розділів МКР;

– попередній захист магістерської кваліфікаційної роботи;

– захист МКР перед ДЕК

# **ДОДАТОК Б**

Структурна схема мікросхеми Atmega8

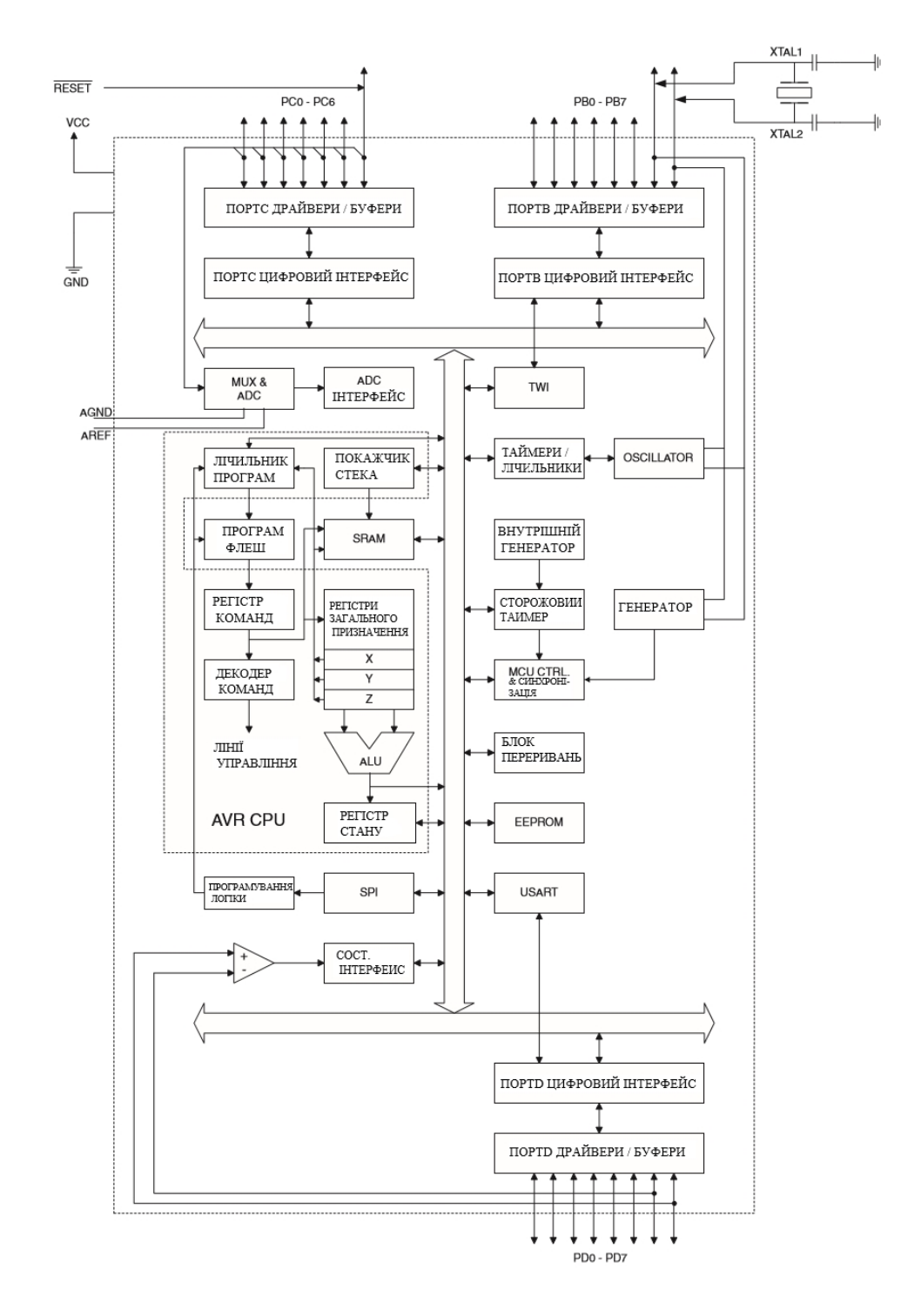

Рисунок Б1 - Структурна схема мікросхеми Atmega 8

#### **ДОДАТОК В**

#### **Алгоритм роботи**

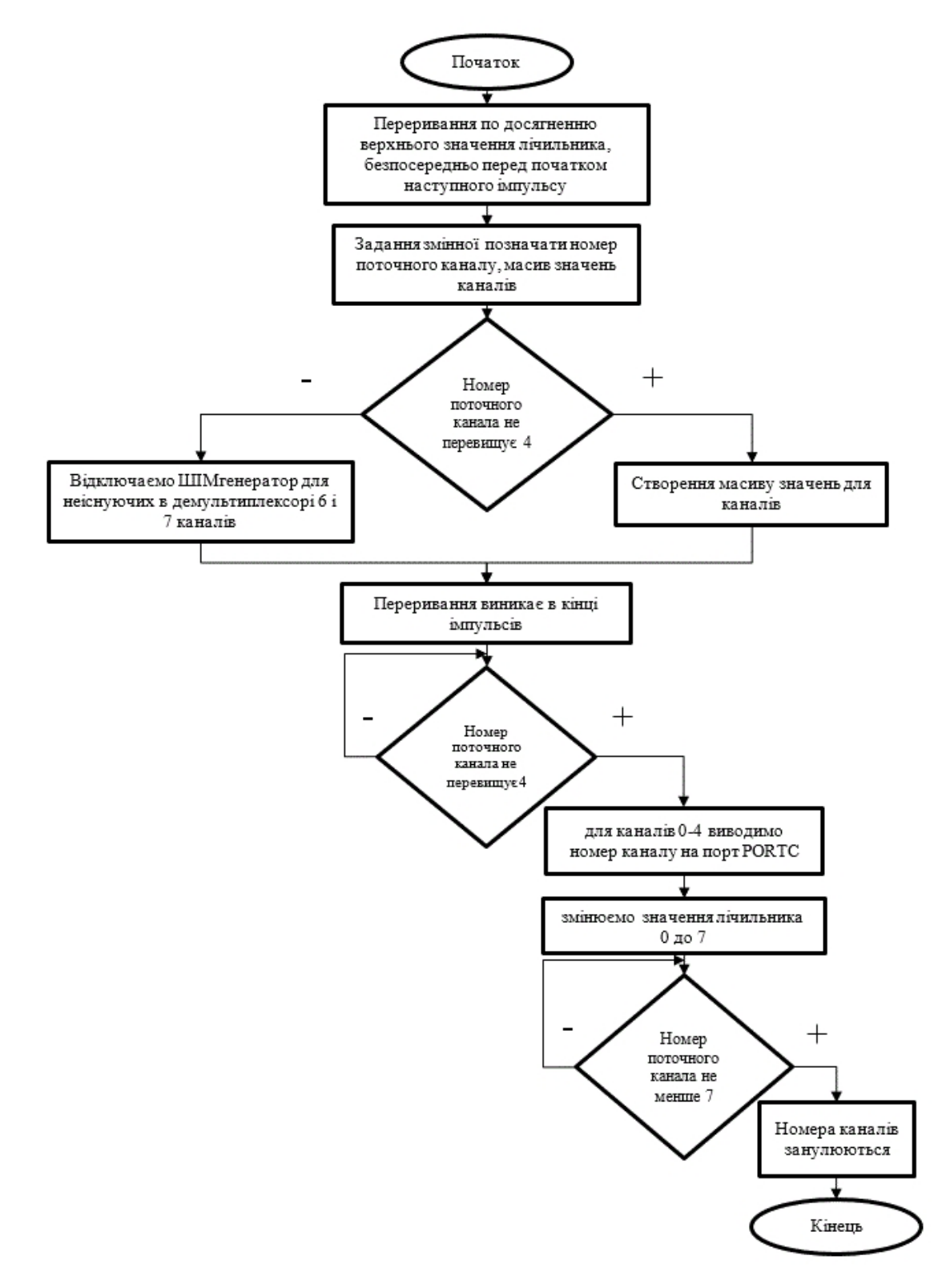

Рисунок В1- Алгоритм роботи мікропроцесорного блока обробки даних

# **ДОДАТОК Г**

### Лістинг програми керування роботою мікропроцесора

Текст основної програми

Для ATmega8 с тактовою частотою 16МГц в AtmelStudio6

Реалізація переривання команди

```
ISR(TIMER1_COMPA_vect)
{ if (c_num \leq 7){OCR1B = channels[c_number];}else
      { OCR1B = 0; //}
}ISR(TIMER1_COMPB_vect, ISR_NOBLOCK)//
{ if (c_num \leq 7)
      \{ PORTC = c_num; // PORTC
      } if (c_num >= 9)
      { c_num = 0;
      }else
      { c_ num++;}
```
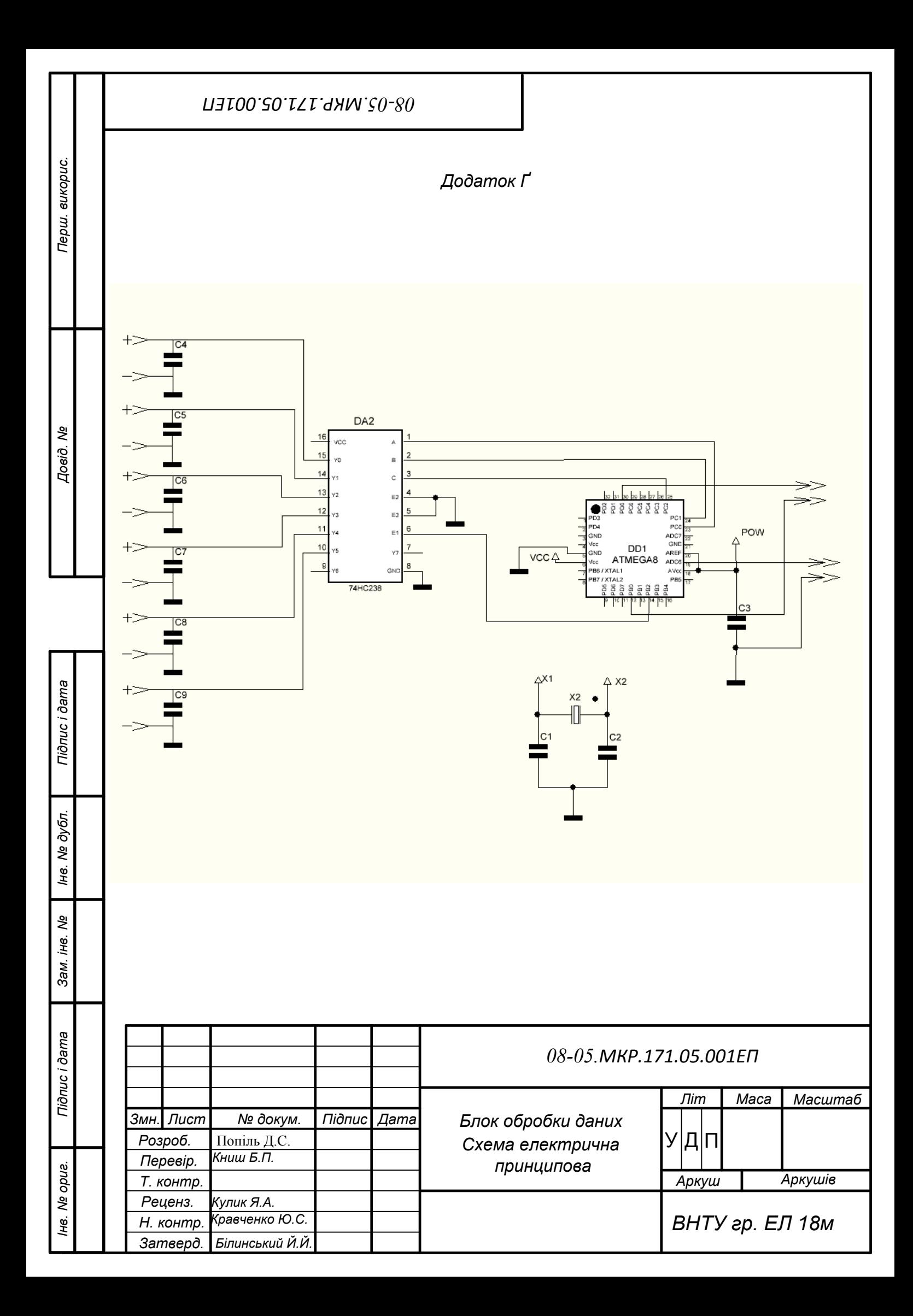

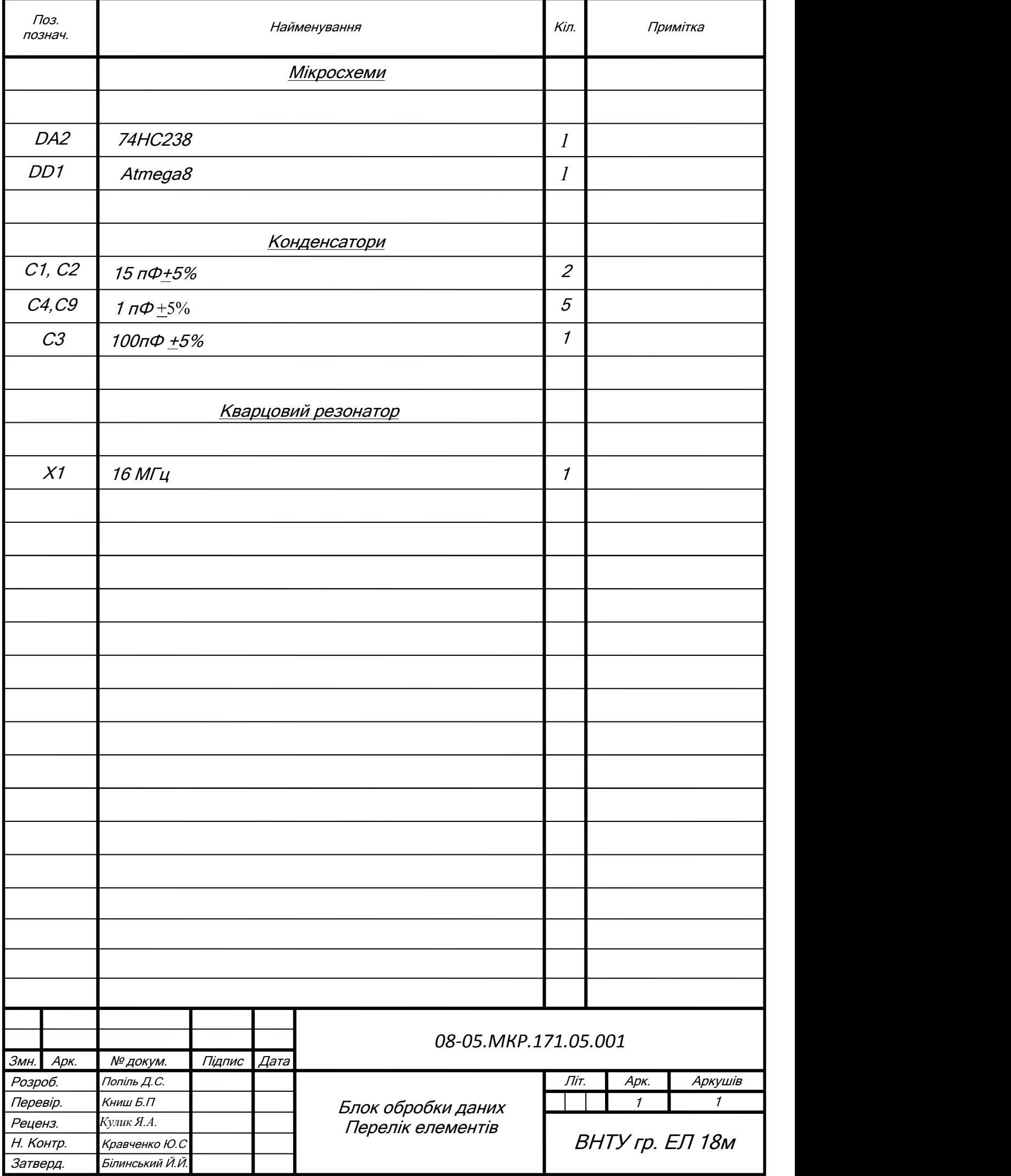

*08-05.МКР.171.05.002*

*(*

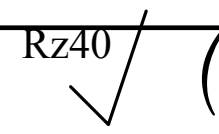

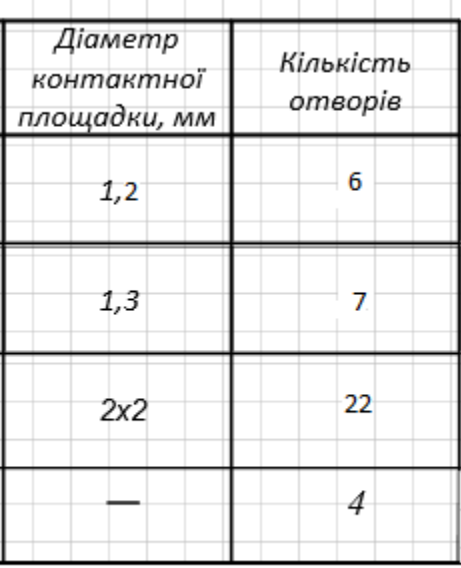

Білинський Й.Й .

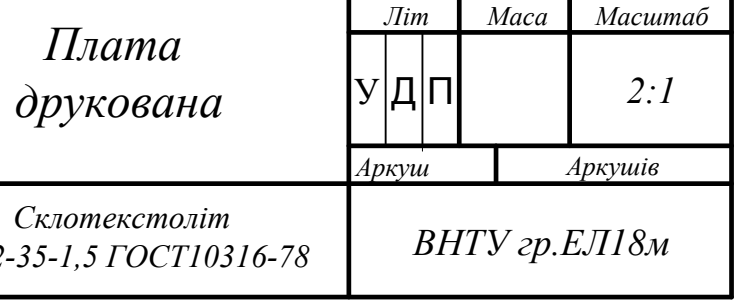

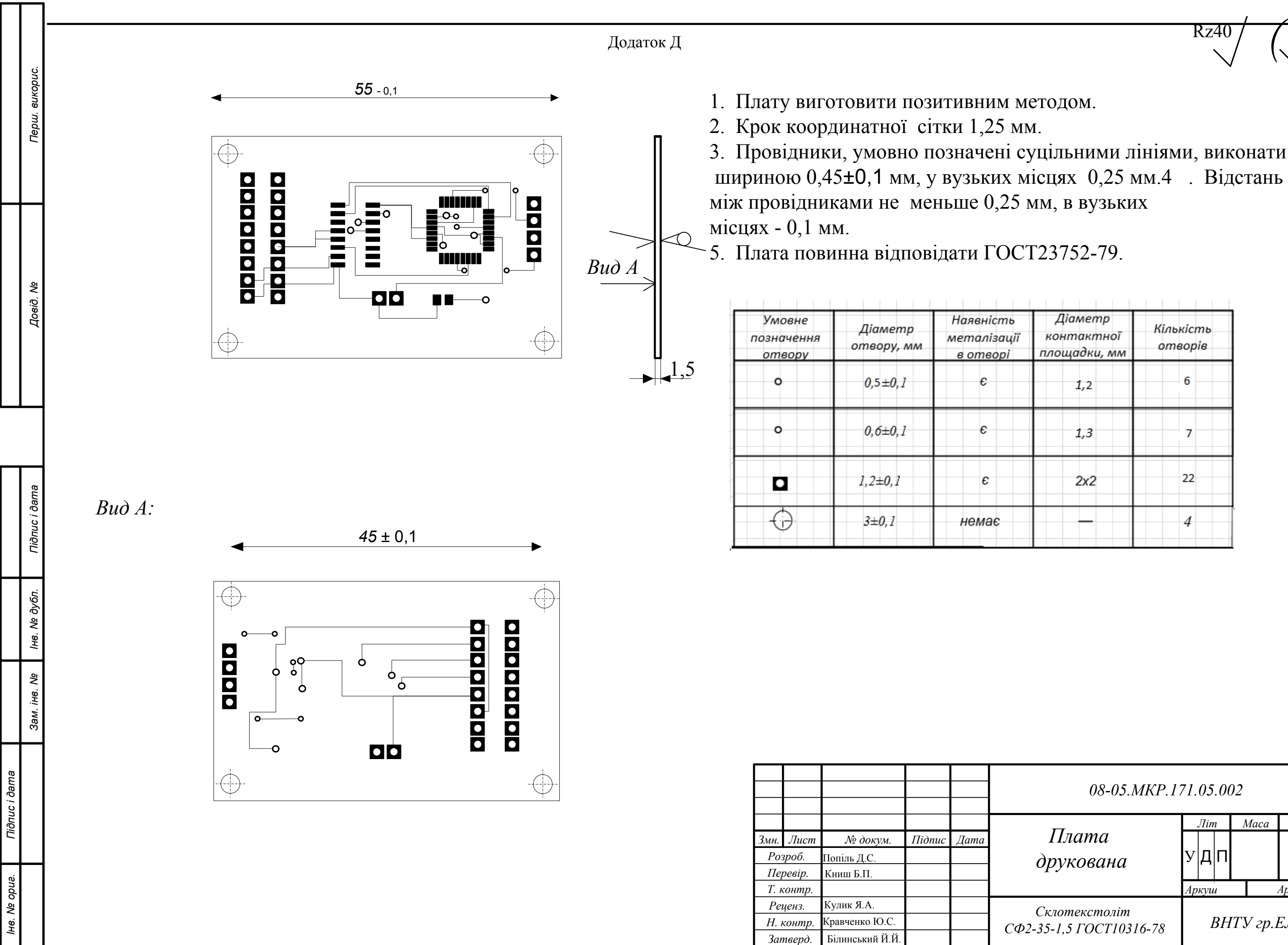
*Довід. №*

*Підпис і дата*

*Інв. № дубл.*

Інв. № дубл.

*Зам. інв. №*

*Підпис і дата*

*Інв. № ориг.*

Iнв. Ne opue.

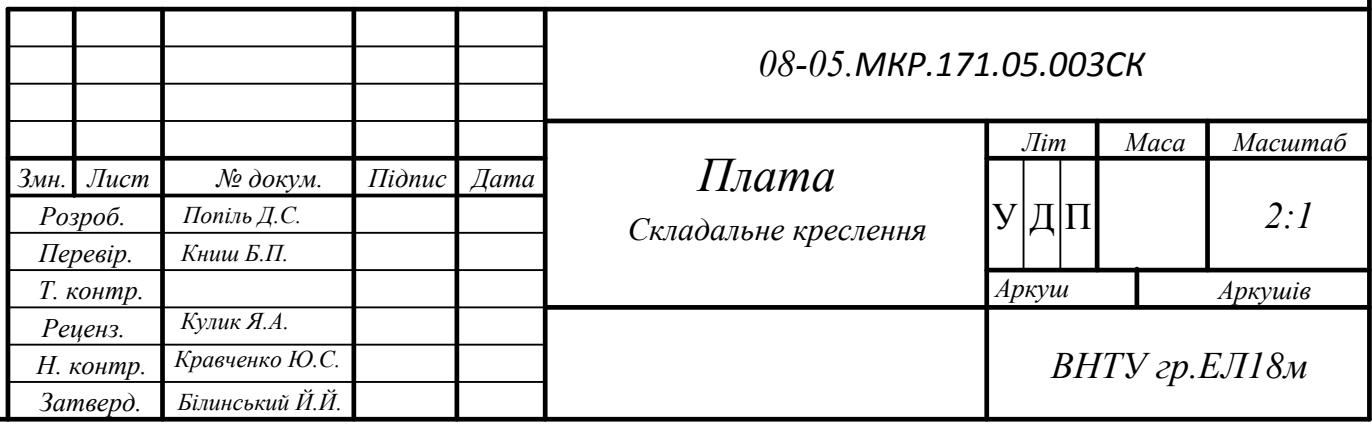

Додаток Е

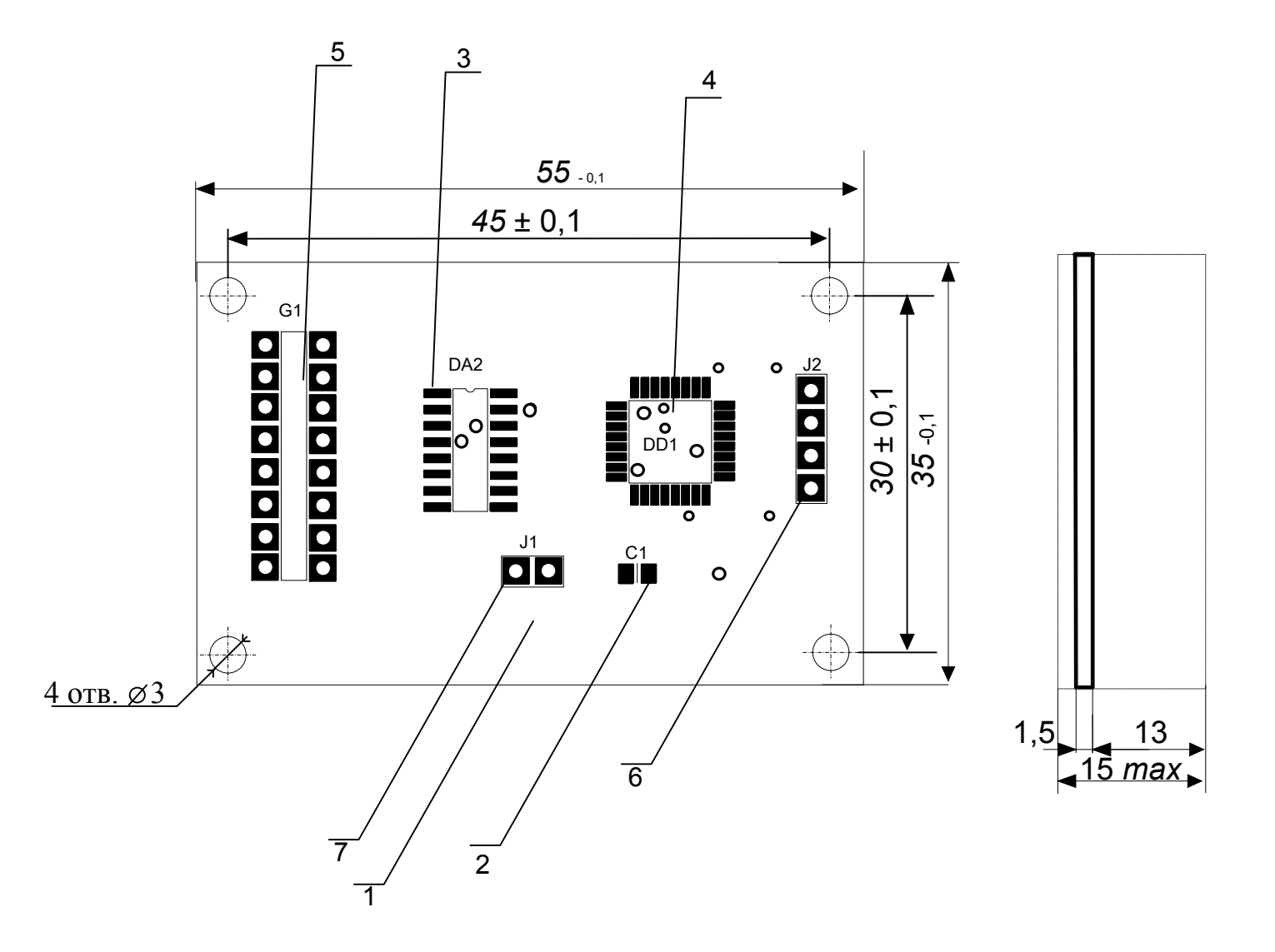

- 1. Установка елементів проводити за ГОСТ4. ГО. 010.030
- 2. Радіоелементи кріпити за допомогою
- припою ПОС-61 ГОСТ 21931-76.
- 3. Покриття УР-231 4.

4. Таврувати фарбою БМ, білою, шрифт 3ПР-3.